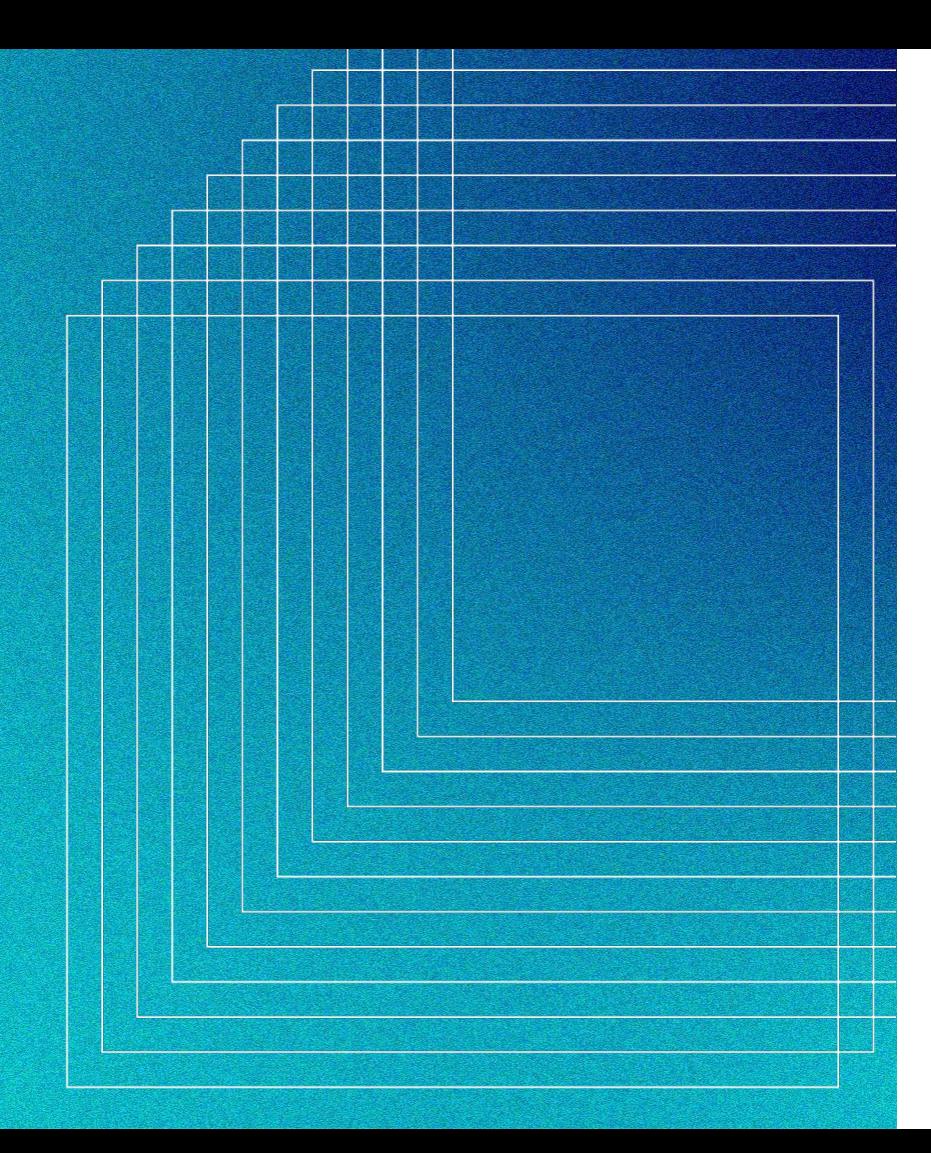

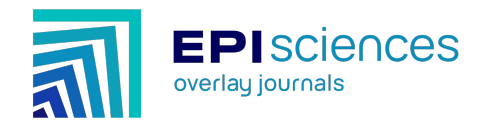

## **Episciences overlay journals**

A bridge between scientific publications, open repositories, data and software repositories

2023-11-08

The 18th Munin Conference on Scholarly Publishing

Tromsø, Norway

Raphaël Tournoy, CNRS/CCSD

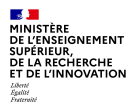

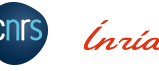

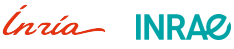

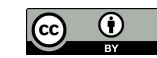

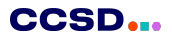

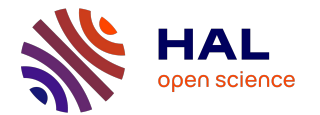

HAL is the multidisciplinary open archive chosen by the entire French scientific and academic community for the dissemination of knowledge

[hal.science](https://hal.science/)

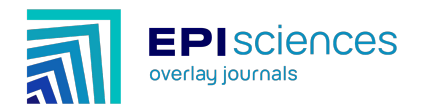

Diamond open access journal platform: a complete solution for editing and publishing overlay journals

[www.episciences.org](https://www.episciences.org/)

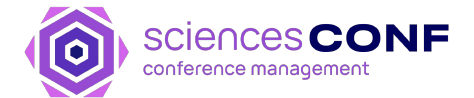

Platform dedicated to organisers of conferences, workshops or scientific meetings

[www.sciencesconf.org](https://www.sciencesconf.org/)

CCSD Centre pour la Communication Scientifique Directe

 $\mathbb{R}$ MINISTÈRE<br>DE L'ENSEIGNEMENT **SUPÉRIEUR** ET DE LA RECHERCHE Liberté<br>Égalité<br>Frateraité

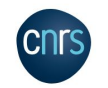

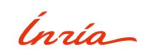

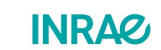

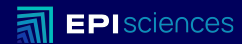

# **An overview of Episciences**

**Principles - governance organisation**

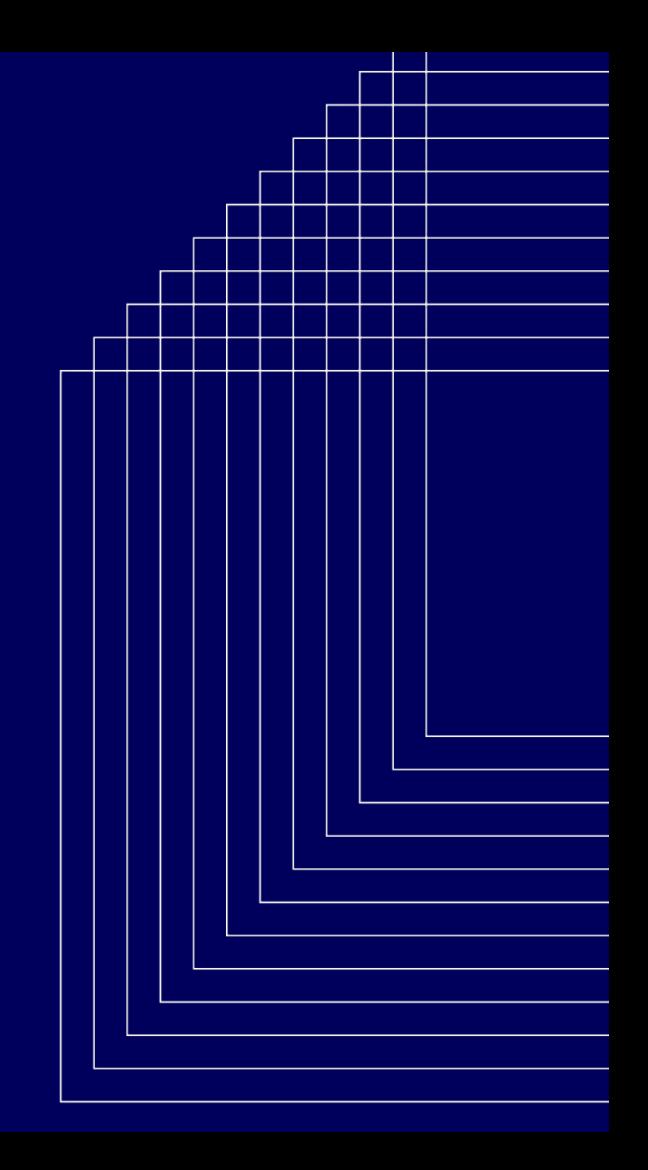

## **Episciences**

## **Quick overview**

- A publishing platform for open access scientific journals
- Diamond open access (No APC, free to both authors and readers)
- Journals from any disciplines, any country, any language
- Welcome new or existing/flipping journals
- Not a publisher, journals are usually their own publisher
- All the components are free software

## 30 [journals](https://www.episciences.org/journals/)

> 12 000 submissions > 6 100 published articles > 12 000 users > 6 700 peer-review reports

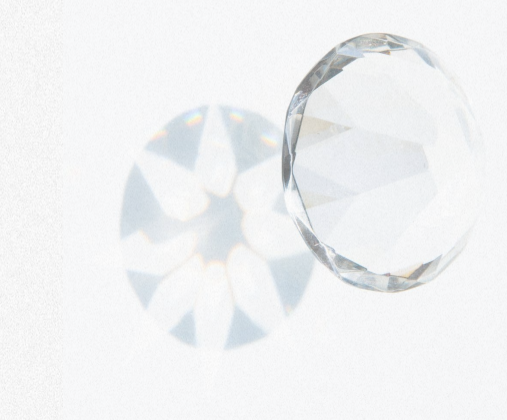

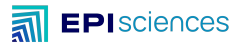

## **Episciences**

### **Governance & organisation**

- Academic-led and owned, initiated by researchers
- Steering committee (review general platform orientations)
- Discipline specific scientific committees (review journal applications)
	- Informatics and applied mathematics -
	- **Mathematics**

– SSH – …

CCSD... Centre pour la Communication **Scientifique Directe** 

**INSTITUT FOURIER**  Ínría

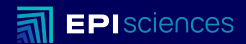

# **Overlay model**

**Model - workflow**

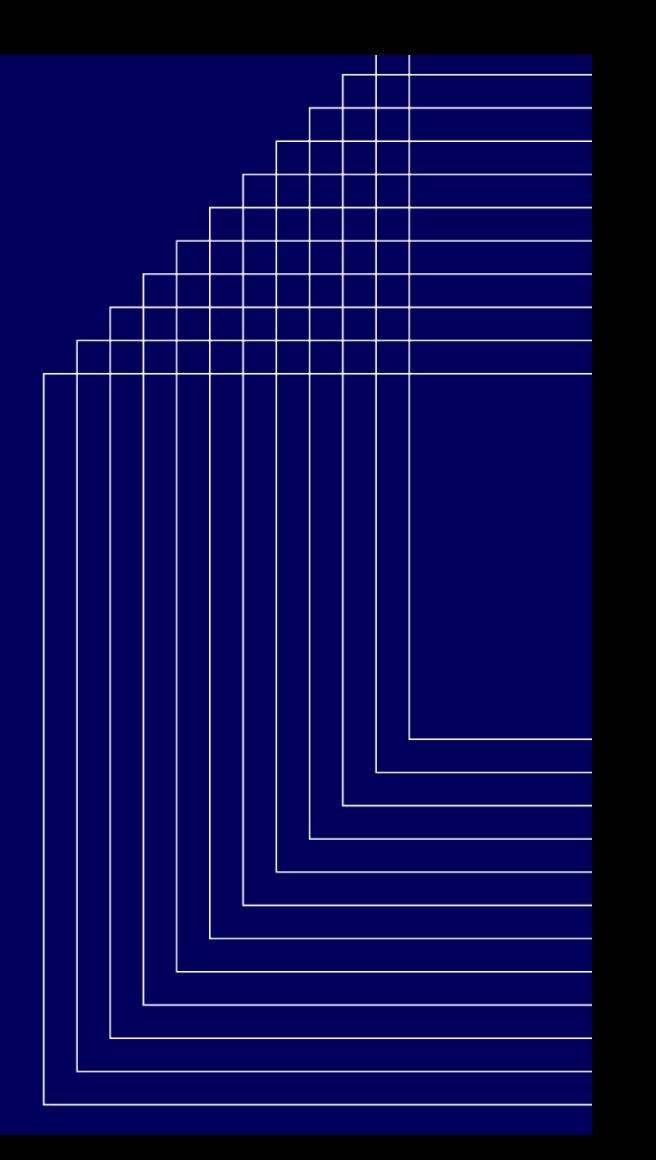

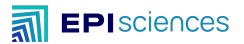

### **An overlay model**

 **On top of open infrastructures**

- Publishing workflow on top of Green Open Access
- The journals articles are actually hosted by open repositories: arXiv, HAL, Zenodo, …
- Episciences proposes all the tools to publish based on repositories

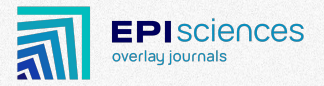

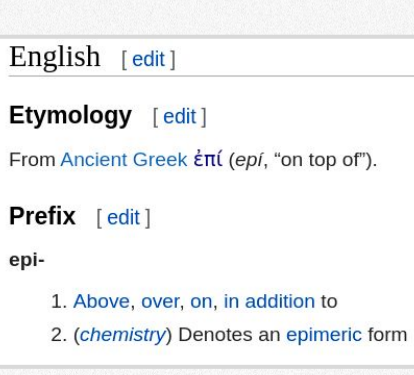

Overview of workflow

**EPI**sciences

氚

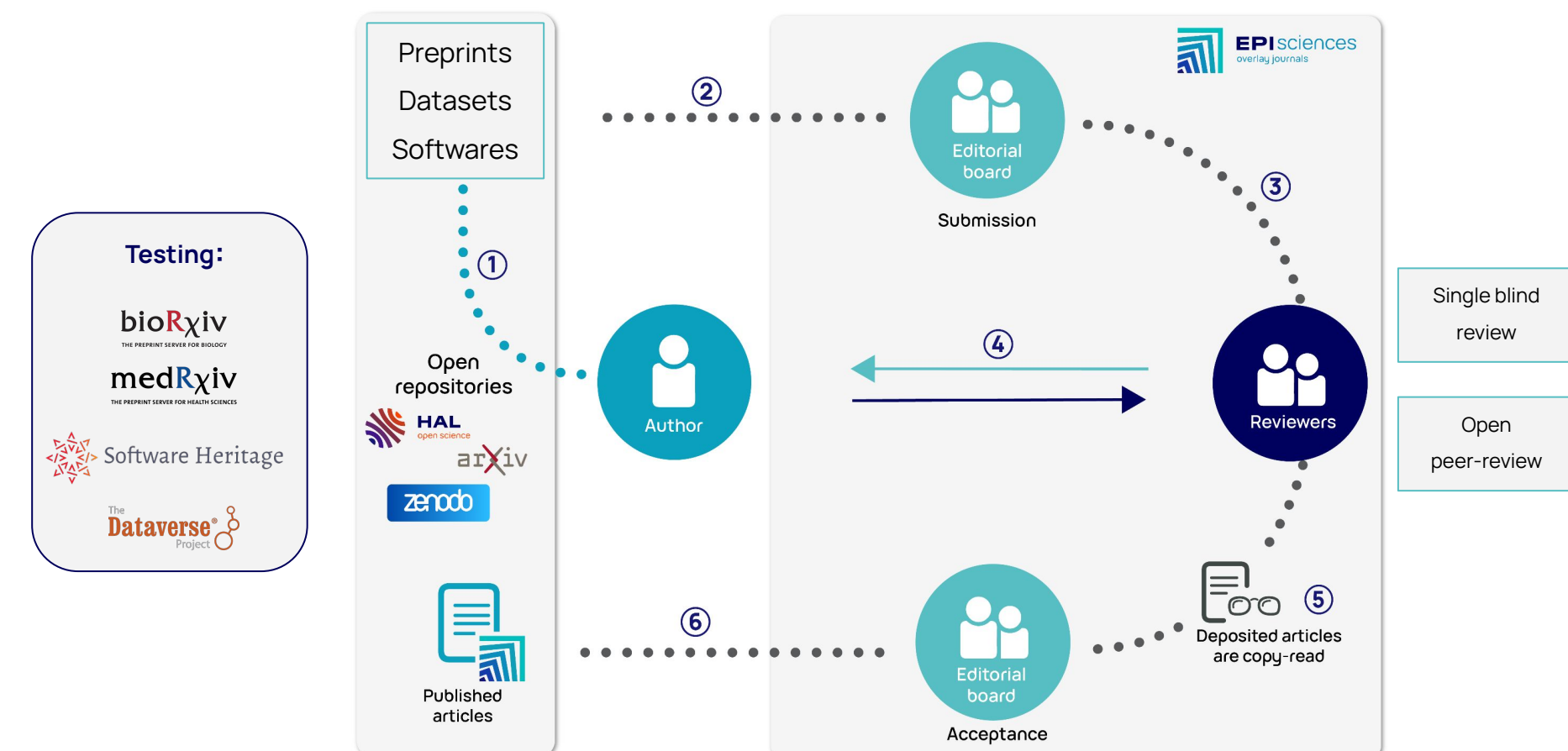

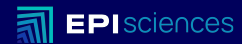

# **Why publishing on top of open preprint servers?**

#### [https://arxiv.org/stats/get\\_monthly\\_submissions](https://arxiv.org/stats/get_monthly_submissions)

## **An overlay model**

### Preprints are an abundant resource

arXiv submissions

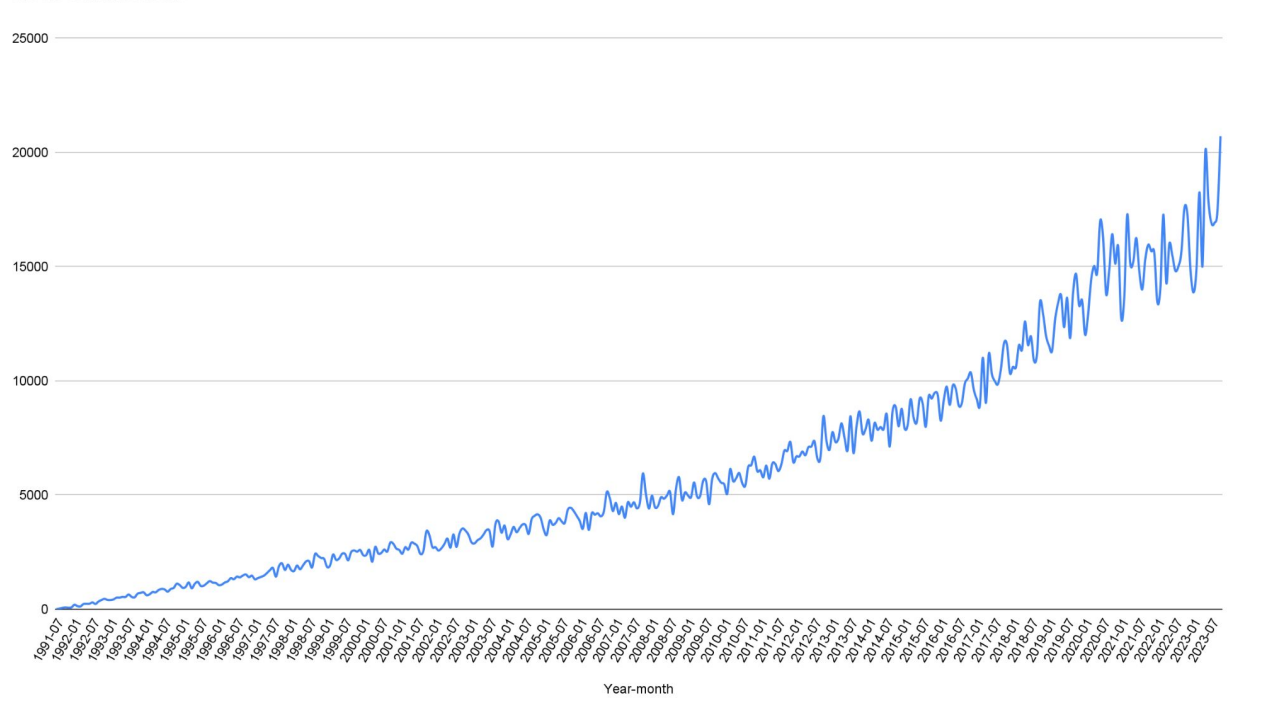

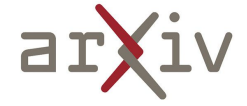

## **An overlay model**

[https://api.medrxiv.org/reports/publication\\_summary](https://api.medrxiv.org/reports/publication_summary) [https://api.biorxiv.org/reports/publication\\_summary](https://api.biorxiv.org/reports/publication_summary)

### Preprints are an abundant resource

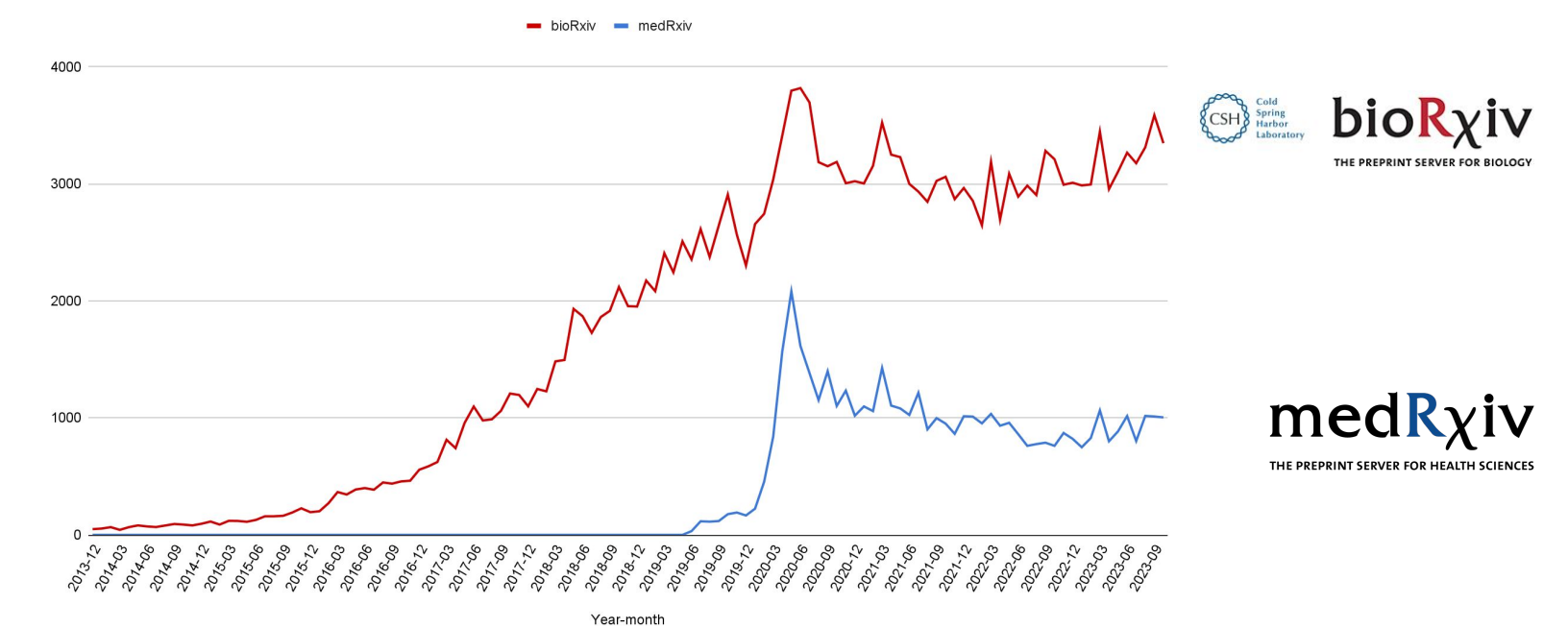

bioRxiy and medRxiy submissions

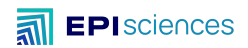

[https://api.archives-ouvertes.fr/search/?indent=true&wt=xml&facet=true&rows=0&fq=docType\\_s:UNDEFINED&facet.mincount=1&fq=submitType\\_s:\(file\)&facet.s](https://api.archives-ouvertes.fr/search/?indent=true&wt=xml&facet=true&rows=0&fq=docType_s:UNDEFINED&facet.mincount=1&fq=submitType_s:(file)&facet.sort=index&facet.field=submittedDateY_i) [ort=index&facet.field=submittedDateY\\_i](https://api.archives-ouvertes.fr/search/?indent=true&wt=xml&facet=true&rows=0&fq=docType_s:UNDEFINED&facet.mincount=1&fq=submitType_s:(file)&facet.sort=index&facet.field=submittedDateY_i)

## **An overlay model**

## Preprints are an abundant resource

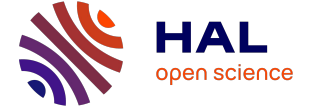

HAL preprint submissions

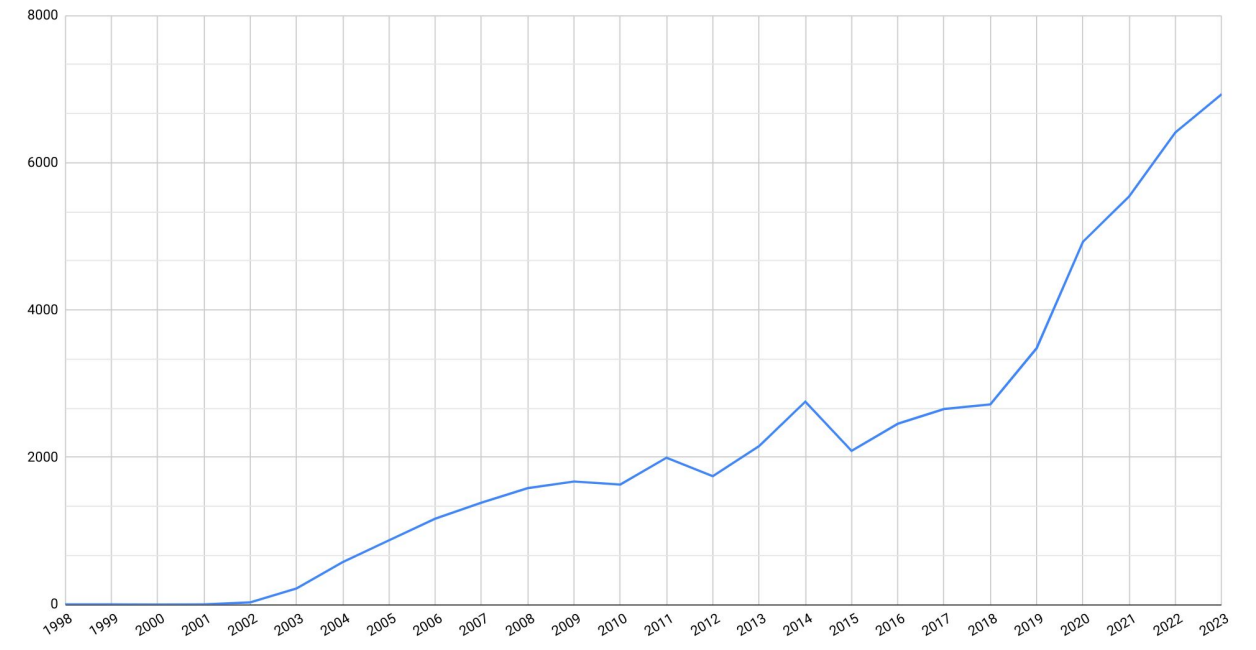

12

### **And there are many more preprint servers**

## >90 on the Directory of Open Access Preprint Repositories

## **Directory of Open Access Preprint Repositories**

Functions Disciplines Integrated Services Repositories  $\overline{\phantom{a}}$ Feedback Home

**FAO** 

It is becoming an increasingly common practice for researchers to share their preprints because it allows them to disseminate their research results quickly and openly with the rest of the world. As a result, there is a growing number of preprint-specific and generalist repositories that support the sharing of preprints.

This directory provides a list of preprint repositories that are available to the research community. It helps researchers find the most appropriate platform for them, enabling them to browse through existing repositories by discipline, location, language, functionalities, and other facets.

The directory is jointly managed by Centre pour la Communication Scientifique Directe (CCSD) and Confederation of Open Access Repositories (COAR). The data in this directory was originally compiled through the GPPdP (Groupe Projet Plateformes de Prepublications) project, with financial support from the French Ministry of Research's Open Science Committee (CoSO).

To suggest a new repository, or provide feedback on a repository already included in this directory, please see the feedback page.

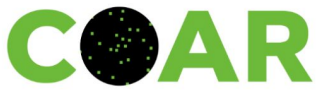

CCSD... Centre pour la Communication **Scientifique Directe** 

This website was developed by Antleaf for COAR and CCSD, and is licensed under Creative Commons CC-BY 4.0 Deployed with Hugo v. 0.111.3 on Thu, 12 Oct 2023 13:00:15 UTC

## **A short list of the advantages of preprints**

#### Rapid Dissemination Open Access Establishing Priority Increased Visibility

You don't have to wait for peer review and copy-editing to access the content. A nice advantage for instance in case of pandemics.

Free to access and free to read and free to submit

Posting a preprint establishes a public record of a researcher's work

Preprints are indexed by search engines such as Google Scholar and help enhance the visibility of a researcher's work

## **Preprints usually come with standard disclaimers:**

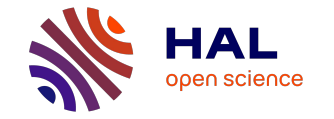

#### What is a preprint

In the field of scholarly publication, a preprint – or prepublication – is the version of an article that the author submits to the editorial board of a scientific journal. If the article meets the criteria of the journal, it is then reviewed by researchers whose profile corresponds to the themes and techniques discussed in the article. They evaluate the content of the article (methodology, presentation of results) and may ask the author for additions or clarifications. This stage is called peer review.

The final decision to publish rests with the editorial board of the journal.

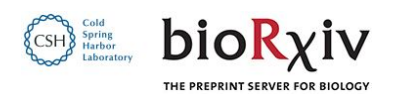

This article is a preprint and has not been certified by peer review [what does this mean?].

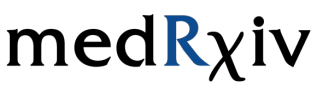

THE PREPRINT SERVER FOR HEALTH SCIENCES

Caution: Preprints are preliminary reports of work that have not been certified by peer review. They should not be relied on to quide clinical practice or health-related behavior and should not be reported in news media as established information.

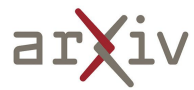

arXiv is a free distribution service and an open-access archive for 2,357,785 scholarly articles in the fields of physics, mathematics, computer science, quantitative biology, quantitative finance, statistics, electrical engineering and systems science, and economics. Materials on this site are not peer-reviewed by arXiv.

## **Addressing preprints shortcomings with Episciences**

## Overlay services on top of repositories

- A dedicated website
- Submission system / open infrastructure
- Peer review tools
	- Handling invitations
	- Automatic reminders
	- Reviewing grids
- Customisable workflows
- Statistics about the journal
- APIs / OAI-PMH Endpoint
- Automatic extraction/processing of bibliographical references
- Several exports formats (i.e. DOAJ, OpenAIRE, ZbMath, etc)
- Handling DOI / Crossref
- Automatic enrichment of metadata with new PIDs
- Integration with OpenAIRE services

## Technical Offer Services offering

- Help with website customisation and setup
	- Web design
	- Content (publishing policies, ethical charters,...)
- **•** Advice for best practices, choice of licence, Open access publishing requirements, …
- Indexing in databases, DOAJ, ...
- Copyright assignment contract
- Advice and assistance in applying for institutional support and funding
- Sourcing and contacts with service providers for copy-editing
- Help with journal migration on our platform
- Technical support
- **Training**
- Feature and bug request opened on Github

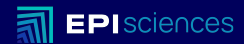

# **Advantages of the model**

## **Advantages of the model with Episciences**

#### ● Publish at a reasonable cost (shared infrastructure, hosting and preservation by repositories) ● No subscriptions, no APC • Free hosting and free support ● Preprints are immediately available • Stay online, even if refused Validation/certification of preprints **•** Track the evolution of document versions, even after publication **•** Consider publications as a conversation flow, beyond a simple published version of record Cost efficient Time efficient Quality added to preprints Traceability

## **Advantages of the model with Episciences**

• Compliant with open access mandates

- Maintain control over access to publications / evaluations
- Maintain access to content even if the journal ceased publication

#### Open by design Long term access FAIR & Bibliodiversity

- **•** Meets FAIR principles
- **•** More bibliodiversity

## **Advantages of the model with Episciences**

### Compliant with RRS / Allow authors to retain their rights

● CC licences, non-exclusive distribution rights to journals

- Allow scientific communities to own their journals and the data created by their activity
- To have a scientific publication policy independent of publisher opportunities

#### Academic owned **Open science as a** common good

• Public money (Human resources time/effort) is invested in a public service for the production of global common good

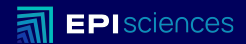

## **How it works**

## **An example**

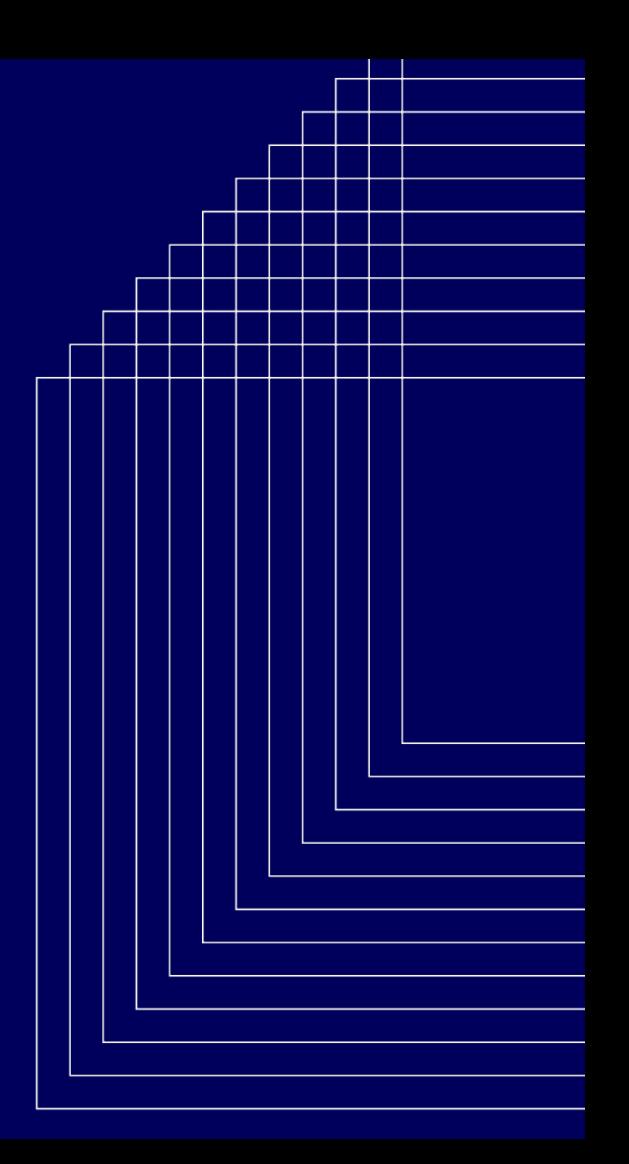

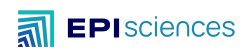

## How to use Episciences

Each journals has its own domain name Example with:

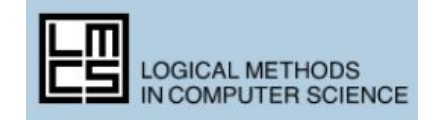

Hosted on:

[lmcs.episciences.org](https://lmcs.episciences.org/)

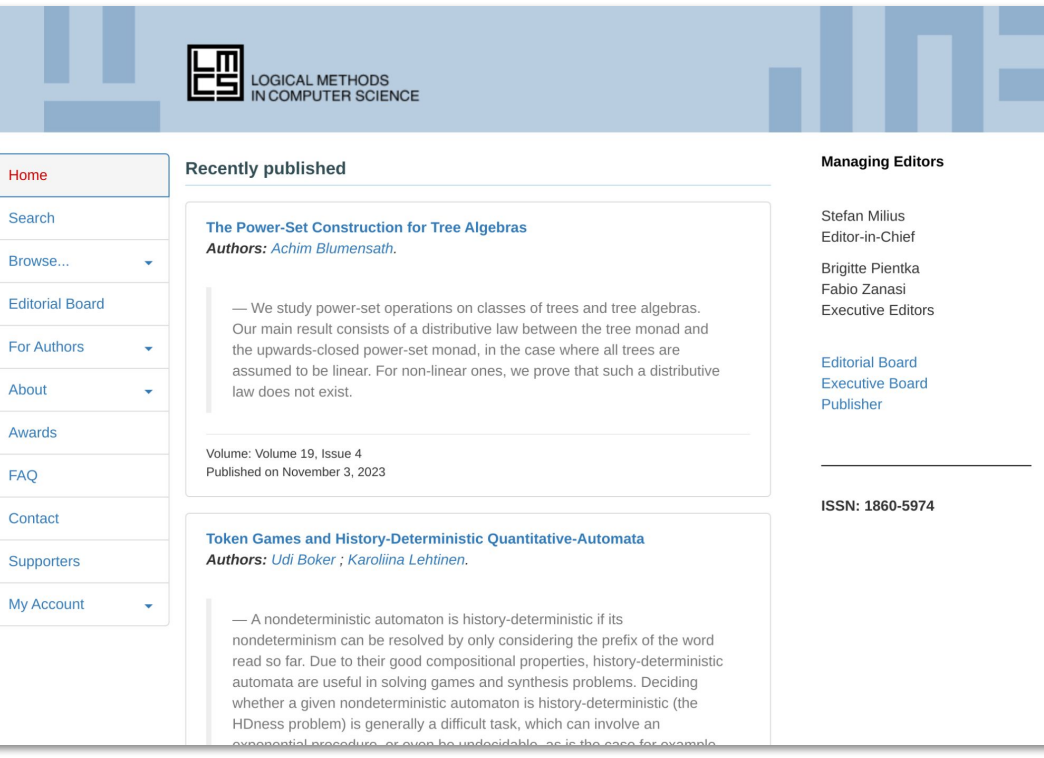

## 1. Submit your preprint

On a repository, e.g. arXiv:

https://arxiv.org/abs/1802.05734v1

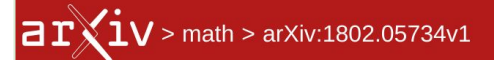

#### Search...

Help | Adva

#### **Mathematics > Logic**

[Submitted on 15 Feb 2018 (this version), latest version 23 Apr 2020 (v10)]

### Writability and reachability for alpha-tape infinite time Turing machines

#### Merlin Carl, Benjamin Rin, Philipp Schlicht

Infinite time Turing machines with tape length  $\alpha$  (denoted  $T_{\alpha}$ ) were introduced by Rin to strengthen the  $\omega$ -tape machines of Hamkins and Kidder. It is known that for some countable ordinals  $\alpha$ , these machines' properties are quite different from those of the  $\omega$ -tape case. We answer a question of Rin about the size of the least ordinal  $\delta$  such that not all cells are halting positions of  $T_{\delta}$  by giving various characterizations of  $\delta$ . For instance, it is the least ordinal with any of the properties (a) there is a  $T_{\alpha}$ -writable real that is not  $T_{\delta}$ -writable for some  $\alpha < \delta$ , (b)  $\delta$  is uncountable in  $L_{\lambda_{\delta}}$ , or (c)  $\delta$ is a regular cardinal in  $L_{\lambda_i}$ , where  $\lambda_{\delta}$  denotes the supremum of ordinals with a  $T_{\delta}$ -writable code of length  $\delta$ . We further use these characterizations together with an analogue to Welch's submodel characterization of the ordinals  $\lambda$ ,  $\zeta$  and  $\Sigma$ , to show that  $\delta$  is closed under the function  $\alpha \mapsto \Sigma_{\alpha}$ , where  $\Sigma_{\alpha}$  denotes the supremum of the ordinals with a  $T_{\alpha}$ . accidentally writable code of length  $\alpha$ .

Subjects: Logic (math.LO); Logic in Computer Science (cs.LO)

## 2. Import your preprint on a journal

with your preprint ID: [1802.05734v1](https://arxiv.org/abs/1802.05734v1)

On a journal, eg **[LMCS](https://lmcs.episciences.org/page/authors-submit)** for this example

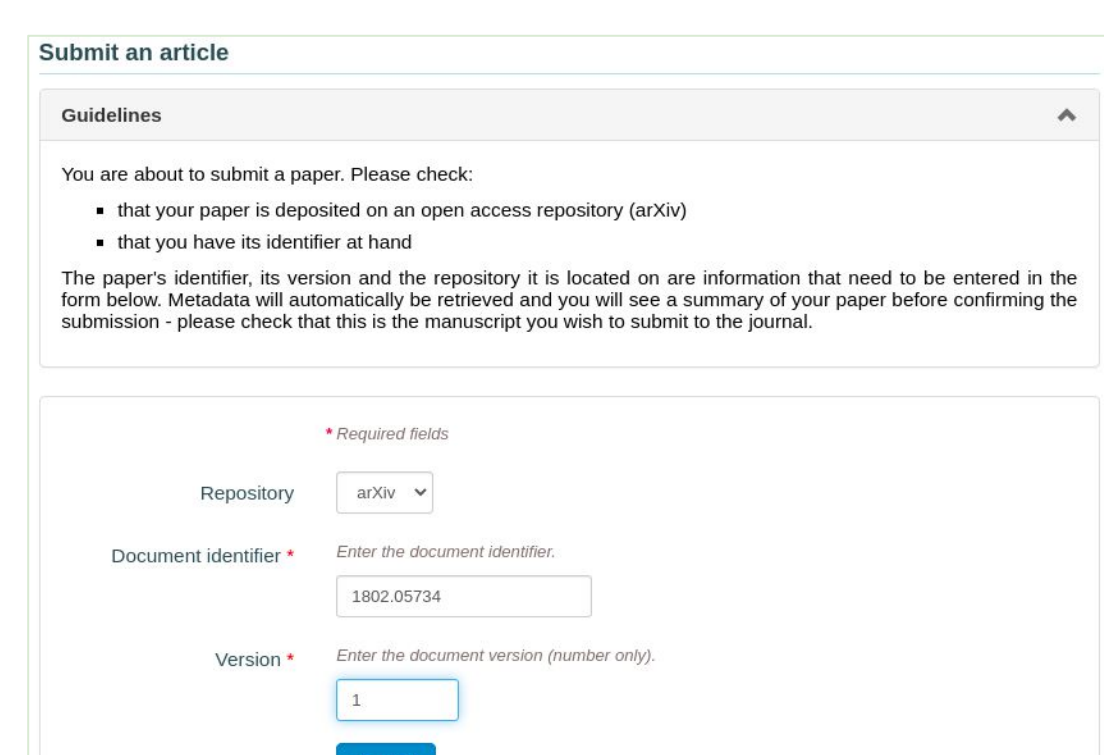

Search

### Metadata retrieved with arXiv's APIs

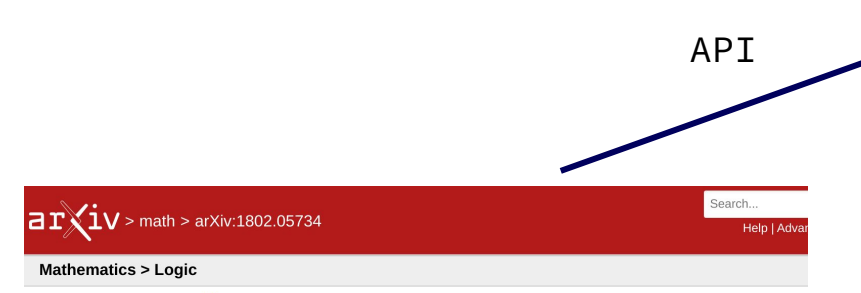

[Submitted on 15 Feb 2018 (v1), last revised 23 Apr 2020 (this version, v10)]

#### Reachability for infinite time Turing machines with long tapes

#### Merlin Carl, Benjamin Rin, Philipp Schlicht

Infinite time Turing machine models with tape length  $\alpha$ , denoted  $T_{\alpha}$ , strengthen the machines of Hamkins and Kidder [HL00] with tape length  $\omega$ . A new phenomenon is that for some countable ordinals  $\alpha$ , some cells cannot be halting positions of  $T_{\alpha}$  given trivial input. The main open question in [Rin14] asks about the size of the least such ordinal  $\delta$ . We answer this by providing various characterizations. For instance,  $\delta$  is the least ordinal with any of the following properties: (a) For some  $\xi < \alpha$ , there is a  $T_{\xi}$ -writable but not  $T_{\alpha}$ -writable subset of  $\omega$ . (b) There is a gap in the  $T_{\alpha}$ writable ordinals. (c)  $\alpha$  is uncountable in  $L_{\lambda_{\alpha}}$ . Here  $\lambda_{\alpha}$  denotes the supremum of  $T_{\alpha}$ -writable ordinals, i.e. those with a  $T_{\alpha}$ -writable code of length  $\alpha$ .

We further use the above characterizations, and an analogue to Welch's submodel characterization of the ordinals  $\lambda$ ,  $\zeta$ and  $\Sigma$ , to show that  $\delta$  is large in the sense that it is a closure point of the function  $\alpha \mapsto \Sigma_\alpha$ , where  $\Sigma_\alpha$  denotes the supremum of the  $T_o$ -accidentally writable ordinals.

Merlin Carl ; Benjamin Rin ; Philipp Schlicht - Reachability for infinite time Turing machines with long tapes

#### Reachability for infinite time Turing machines with long tapes

#### Authors: Merlin Carl ; Benjamin Rin ; Philipp Schlicht

Infinite time Turing machine models with tape length  $\alpha$ , denoted  $T_{\alpha}$ , strengthen the machines of Hamkins and Kidder [HL00] with tape length  $\omega$ . A new phenomenon is that for some countable ordinals  $\alpha$ , some cells cannot be halting positions of  $T_{\alpha}$  given trivial input. The main open question in [Rin14] asks about the size of the least such ordinal  $\delta$ . We answer this by providing various characterizations. For instance,  $\delta$  is the least ordinal with any of the following properties: (a) For some  $\xi < \alpha$ , there is a  $T_f$ -writable but not  $T_\alpha$ -writable subset of  $\omega$ . (b) There is a gap in the  $T_\alpha$ writable ordinals. (c)  $\alpha$  is uncountable in  $L_{\lambda_0}$ . Here  $\lambda_{\alpha}$  denotes the supremum of  $T_{\alpha}$ -writable ordinals, i.e. those with a  $T_{\alpha}$ -writable code of length  $\alpha$ . We further use the above characterizations, and an analogue to Welch's submodel characterization of the ordinals  $\lambda$ ,  $\zeta$  and  $\Sigma$ , to show that  $\delta$  is large in the sense that it is a closure point of the function  $\alpha \mapsto \Sigma_{\alpha}$ , where  $\Sigma_{\alpha}$  denotes the supremum of the  $T_{\alpha}$ -accidentally writable ordinals.

Keywords: Mathematics - Logic.Computer Science - Logic in Computer Science

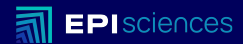

# **Adding publications - softwares datasets**

**Creating new links for reproducibility**

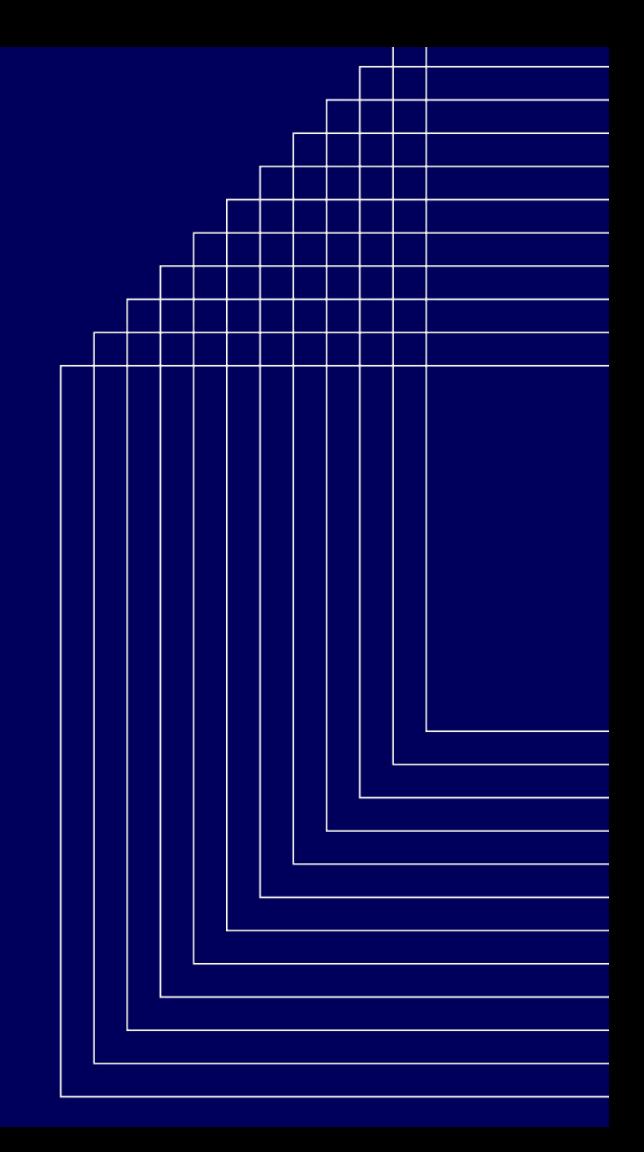

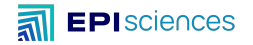

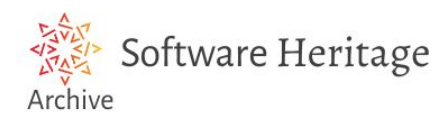

#### https://archive.softwareheritage.org/ Handling Preservation + PID

Infinite time Turing machine models with tape length  $\alpha$ , denoted  $T_{\alpha}$ , strengthen the machines of Hamkins and Kidder [HL00] with tape length  $\omega$ . A new phenomenon is that for some countable ordinals  $\alpha$ , some cells cannot be halting positions of  $T_{\alpha}$  given trivial input. The main open question in [Rin14] asks about the size of the least such ordinal  $\delta$ . We answer this by providing various characterizations. For instance,  $\delta$  is the least ordinal with any of the following properties: (a) For some  $\xi < \alpha$ , there is a  $T_{\xi}$ -writable but not  $T_{\alpha}$ -writable subset of  $\omega$ . (b) There is a gap in the  $T_{\alpha}$ -writable ordinals. (c)  $\alpha$  is uncountable in  $L_{\lambda_{\alpha}}$ . Here  $\lambda_{\alpha}$  denotes the supremum of  $T_{\alpha}$ -writable ordinals, i.e. those with a  $T_{\alpha}$ -writable code of length  $\alpha$ . We further use the above characterizations, and an analogue to Welch's submodel characterization of the ordinals  $\lambda$ ,  $\zeta$  and  $\Sigma$ , to show that  $\delta$  is large in the sense that it is a closure point of the function  $\alpha \mapsto \Sigma_{\alpha}$ , where  $\Sigma_{\alpha}$  denotes the supremum of the  $T_{\alpha}$ -accidentally writable ordinals. Source: arXiv.org:1802.05734 Submitted on: November 4, 2023 Keywords: Mathematics - Logic, Computer Science - Logic in Computer Science Licence: Attribution 4.0 International (CC BY 4.0)

**8** Delete article

**b** Download this file

[ See the document's page on arXiv C Update metadata

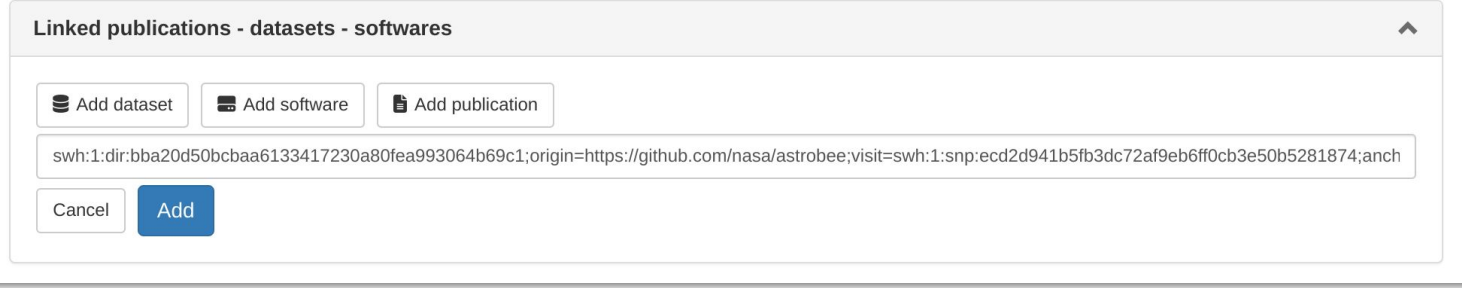

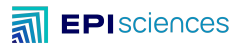

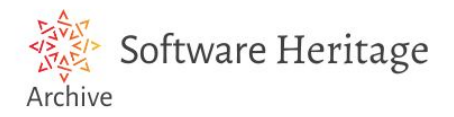

### Allows to cite a whole repository, revisions, snapshots with PIDs (SWHID)

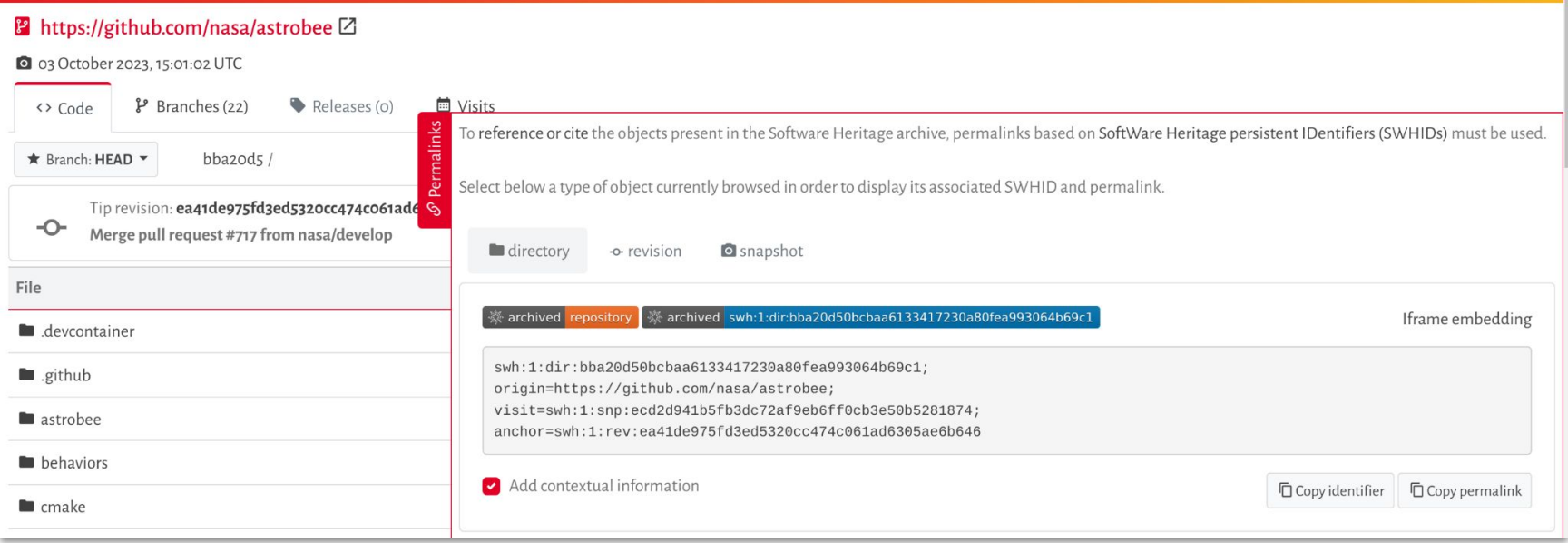

## Citing lines of a specific version

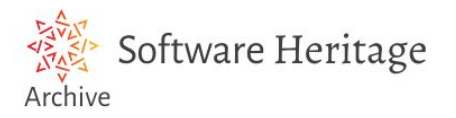

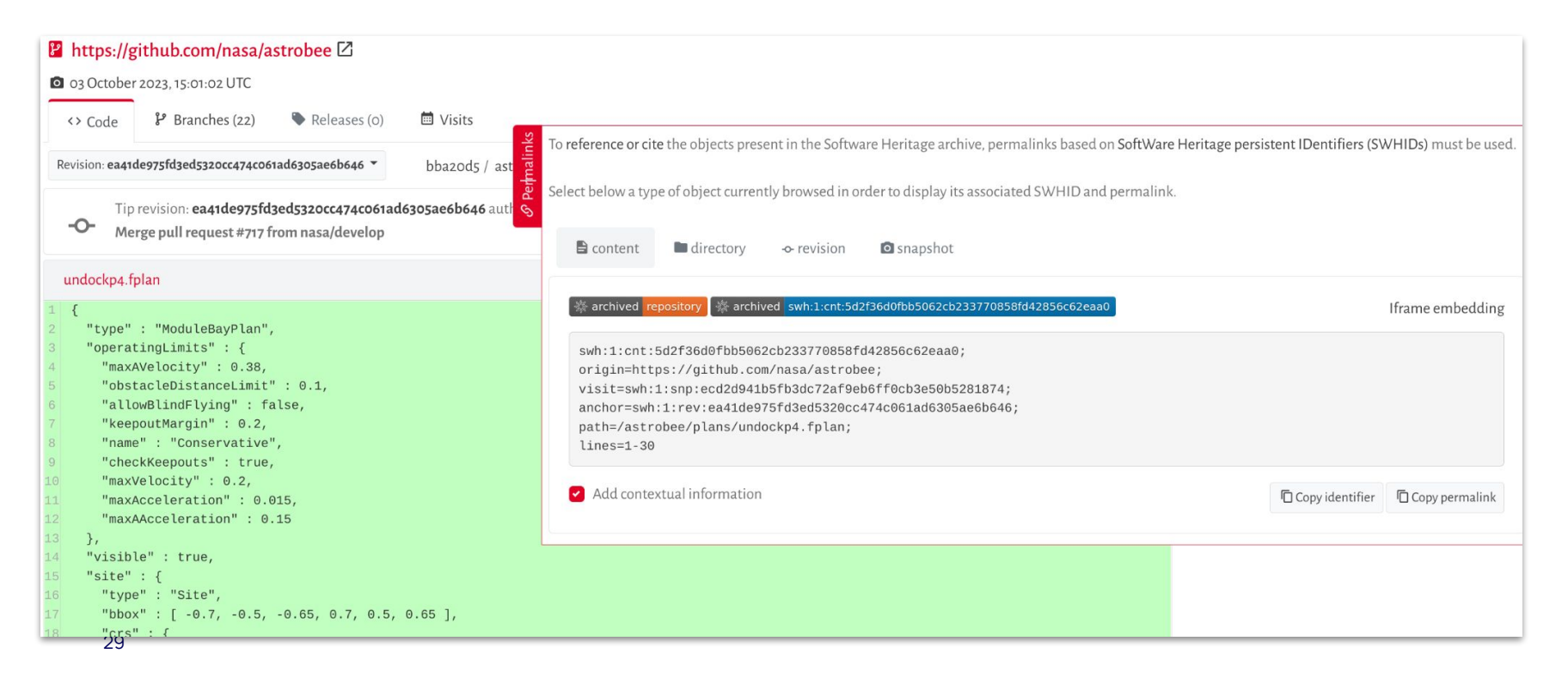

### The article + the software repository

- For reviewers
- For readers

#### Reachability for infinite time Turing machines with long tapes

#### Authors: Merlin Carl ; Benjamin Rin ; Philipp Schlicht

**behaviors**  $\blacksquare$  cmake communications debian **Lescription**  $\blacksquare$  doc

Infinite time Turing machine models with tape length  $\alpha$ , denoted  $T_{\alpha}$ , strengthen the machines of Hamkins and Kidder [HL00] with tape length  $\omega$ . A new phenomenon is that for some countable ordinals  $\alpha$ , some cells cannot be halting positions of  $T_{\alpha}$  given trivial input. The main open question in [Rin14] asks about the size of the least such ordinal  $\delta$ . We answer this by providing various characterizations. For instance,  $\delta$  is the least ordinal with any of the following properties: (a) For some  $\xi < \alpha$ , there is a  $T_c$ -writable but not  $T_0$ -writable subset of  $\omega$ . (b) There is a gap in the  $T_0$ -writable ordinals. (c)  $\alpha$  is uncountable in  $L_\lambda$ . Here  $\lambda_0$  denotes the supremum of  $T_0$ -writable ordinals, i.e. those with a  $T_0$ -writable code of length  $\alpha$ . We further use the above characterizations, and an analogue to Welch's submodel characterization of the ordinals  $\lambda$ ,  $\zeta$  and  $\Sigma$ , to show that  $\delta$  is large in the sense that it is a closure point of the function  $\alpha \mapsto \Sigma_{\alpha}$ , where  $\Sigma_{\alpha}$  denotes the supremum of the  $T_{\alpha}$ -accidentally writable ordinals.

Text

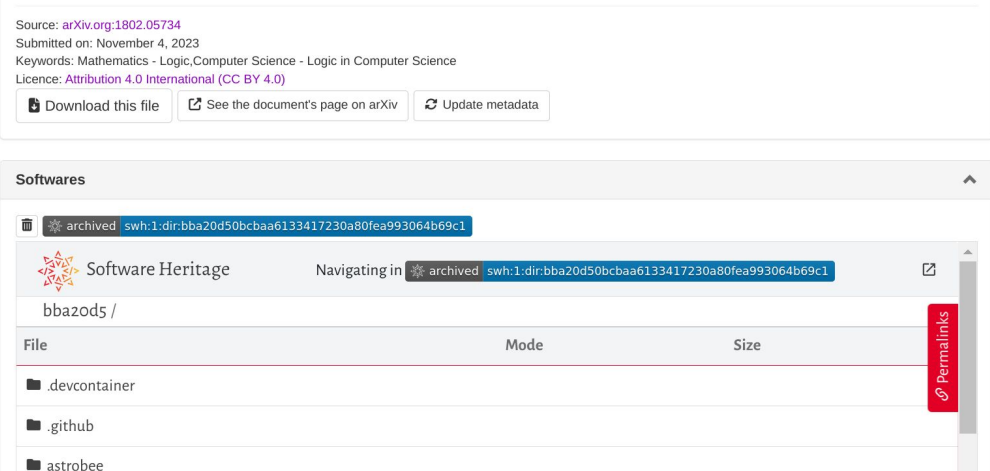

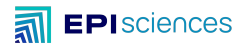

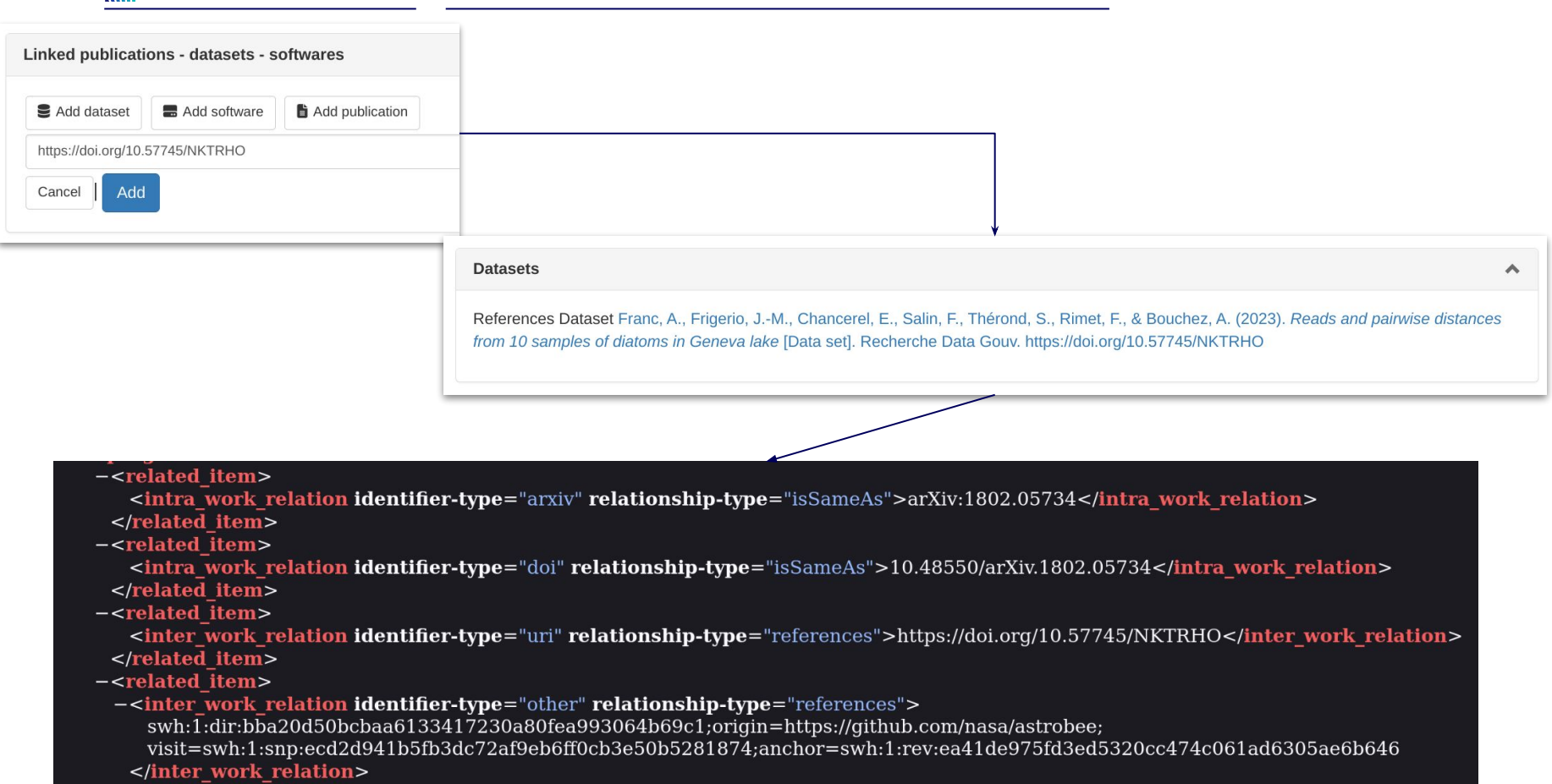

 $\le$ /related\_item>

## 3. Peer review based on journal's grid

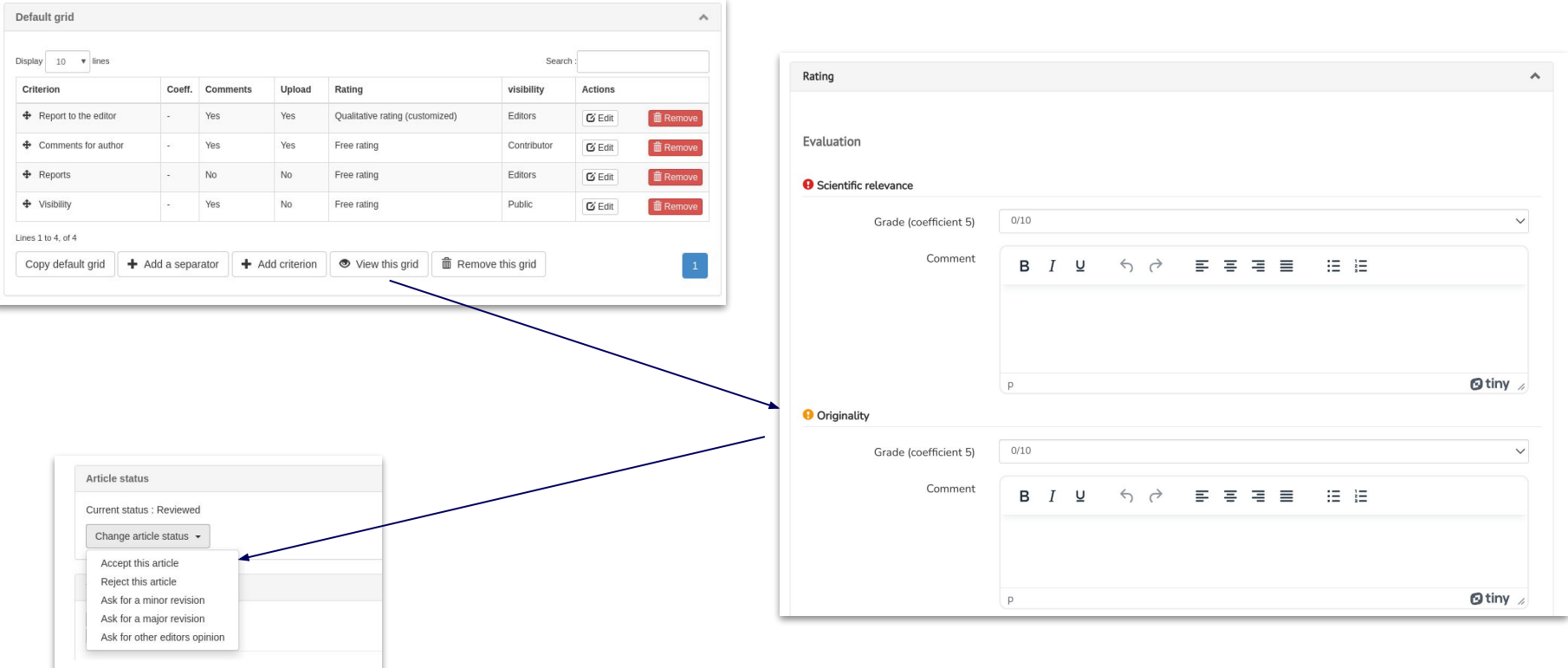

#### $\overline{\mathbf{a}}$ **EPI**sciences

### Peer-review

- Multiple rounds of peer-review
- New improved versions
- Copy-editing

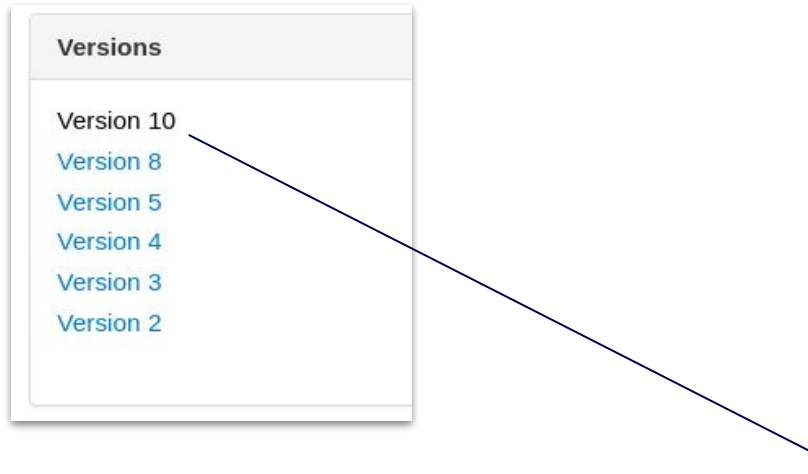

#### Reachability for Turing machines with long tapes

#### Merlin Carl, Benjamin Rin, Philipp Schlicht

Infinite time Turing machine models with tape length  $\alpha$ , denoted  $T_{\alpha}$ , strengthen the machines of Hamkins and Kidder [HL00] with tape length  $\omega$ . A new phenomenon is that for some countable ordinals  $\alpha$ , some cells cannot be halting positions of  $T_{\alpha}$  given trivial input. The main open question in [Rin14] asks about the size of the least such ordinal  $\delta$ .

We answer this by providing various characterizations. For instance,  $\delta$  is the least ordinal with any of the following properties: (a) For some  $\xi < \alpha$ , there is a  $T_{\xi}$ -writable but not  $T_{\alpha}$ -writable subset of  $\omega$ . (b) There is a gap in the  $T_{\alpha}$ -writable ordinals. (c)  $\alpha$  is uncountable in  $L_{\lambda}$ . Here  $\lambda_{\alpha}$  denotes the supremum of  $T_{\alpha}$ -writable ordinals, i.e. those with a  $T_{\alpha}$ -writable code of length  $\alpha$ . We further use the above characterizations, and an analogue to Welch's submodel characterization of the ordinals  $\lambda$ ,  $\zeta$  and  $\Sigma$ , to show that  $\delta$  is large in the sense that it is a closure point of the function  $\alpha \mapsto \Sigma_{\alpha}$ , where  $\Sigma_{\alpha}$  denotes the supremum of the  $T_{\alpha}$ -accidentally writable ordinals.

Subjects: Logic (math.LO); Logic in Computer Science (cs.LO) Cite as: arXiv:1802.05734 [math.LO] (or arXiv:1802.05734v5 [math.LO] for this version)

#### **Submission history**

From: Philipp Schlicht [view email] [v1] Thu, 15 Feb 2018 19:55:02 UTC (23 KB) [v2] Wed, 21 Feb 2018 07:58:12 UTC (23 KB) [v3] Mon, 21 Jan 2019 17:35:28 UTC (28 KB) [v4] Thu, 23 May 2019 11:53:38 UTC (29 KB) [v5] Thu, 5 Dec 2019 20:00:10 UTC (31 KB) [v6] Tue, 10 Dec 2019 07:28:22 UTC (31 KB) [v7] Mon, 9 Mar 2020 08:05:29 UTC (31 KB) [v8] Wed, 8 Apr 2020 14:35:32 UTC (39 KB) [v9] Mon, 20 Apr 2020 20:35:58 UTC (41 KB) [v10] Thu, 23 Apr 2020 09:08:19 UTC (41 KB)

## 4. Journal Layout

#### Reachability for infinite time Turing machines with long tapes

Authors: Merlin Carl ; Benjamin Rin ; Philipp Schlicht

Infinite time Turing machine models with tape length  $\alpha$ , denoted  $T_{\alpha}$ , strengthen the machines of Hamkins and Kidder [HL00] with tape length  $\omega$ . A new phenomenon is that for some countable ordinals  $\alpha$ , some cells cannot be halting positions of  $T_{\alpha}$  given trivial input. The main open question in [Rin14] asks about the size of the least such ordinal  $\delta$ . We answer this by providing various characterizations. For instance,  $\delta$  is the least ordinal with any of the following properties: (a) For some  $\xi < \alpha$ , there is a  $T_f$ -writable but not  $T_\alpha$ -writable subset of  $\omega$ . (b) There is a gap in the  $T_\alpha$ writable ordinals. (c)  $\alpha$  is uncountable in  $L_{\lambda_{\alpha}}$ . Here  $\lambda_{\alpha}$  denotes the supremum of  $T_{\alpha}$ -writable ordinals, i.e. those with a  $T_{\alpha}$ -writable code of length  $\alpha$ . We further use the above characterizations, and an analogue to Welch's submodel characterization of the ordinals  $\lambda$ ,  $\zeta$  and  $\Sigma$ , to show that  $\delta$ is large in the sense that it is a closure point of the function  $\alpha \mapsto \Sigma_{\alpha}$ , where  $\Sigma_{\alpha}$  denotes the supremum of the  $T_{\alpha}$ -accidentally writable ordinals.

#### https://doi.org/10.23638/LMCS-16(2:2)2020

Source: arXiv.org:1802.05734 Volume: Volume 16, Issue 2 Published on: April 24, 2020 Accepted on: March 8, 2020 Submitted on: April 16, 2018 Keywords: Mathematics - Logic, Computer Science - Logic in Computer Science Licence: Attribution 4.0 International (CC BY 4.0)

**b** Download this file L' See the document's page on arXiv Logical Methods in Computer Science Volume 16, Issue 2, 2020, pp. 2:1-2:16 https://Imcs.episciences.org/

Submitted Apr. 16, 2018 Published Apr. 24, 2020

#### REACHABILITY FOR INFINITE TIME TURING MACHINES WITH **LONG TAPES**

#### MERLIN CARL, BENJAMIN RIN, AND PHILIPP SCHLICHT

Fachbereich Mathematik und Statistik, University of Konstanz, 78457 Konstanz, Germany, and Europa-Universität Flensburg, Institut für mathematische, naturwissenschaftliche und technische Bildung, Abteilung für Mathematik und ihre Didaktik, Auf dem Campus 1b, 24943 Flensburg, Germany

e-mail address: merlin.carl@uni-konstanz.de

Departement Filosofie en Religiewetenschap, Utrecht University, Janskerkhof 13, 3512 BL, Utrecht, The Netherlands

e-mail address: b.g.rin@uu.nl

Department of Computer Science, The University of Auckland, Private Bag 92019, Auckland 1142, New Zealand, and School of Mathematics, University of Bristol, Fry Building. Woodland Road, Bristol, BS8 1UG, UK

e-mail address: philipp.schlicht@bristol.ac.uk

ABSTRACT. Infinite time Turing machine models with tape length  $\alpha$ , denoted  $T_{\alpha}$ , strengthen the machines of Hamkins and Kidder with tape length  $\omega$ . A new phenomenon is that for some countable ordinals  $\alpha$ , some cells cannot be halting positions of  $T_{\alpha}$  given trivial input. The main open question in a paper of Rin from 2014 asks about the size of the least such ordinal  $\delta$ .

We answer this by providing various characterizations. For instance,  $\delta$  is the least ordinal with any of the following properties:

• For some  $\xi < \alpha$ , there is a  $T_{\xi}$ -writable but not  $T_{\alpha}$ -writable subset of  $\omega$ .

- There is a gap in the  $T_{\alpha}$ -writable ordinals.
- $\alpha$  is uncountable in  $L_{\lambda_{\alpha}}$ .

Here  $\lambda_{\alpha}$  denotes the supremum of T<sub>a</sub>-writable ordinals, i.e. those with a T<sub>a</sub>-writable code of length  $\alpha$ .

We further use the above characterizations, and an analogue to Welch's submodel characterization of the ordinals  $\lambda$ ,  $\zeta$  and  $\Sigma$ , to show that  $\delta$  is large in the sense that it is a closure point of the function  $\alpha \mapsto \Sigma_{\alpha}$ , where  $\Sigma_{\alpha}$  denotes the supremum of the  $T_{\alpha}$ -accidentally writable ordinals.

Received by the editors April 19, 2022.

We would like to thank the anonymous referees for their helpful comments. This project has received funding from the European Union's Horizon 2020 research and innovation programme under the Marie Skłodowska-Curie grant agreement No 794020 (IMIC) for the third-listed author.

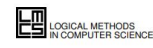

## 5. Publication: one Version Of Record

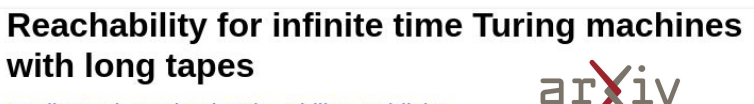

#### Merlin Carl, Benjamin Rin, Philipp Schlicht

Infinite time Turing machine models with tape length  $\alpha$ , denoted  $T_{\alpha}$ , strengthen the machines of Hamkins and Kidder [HL00] with tape length  $\omega$ . A new phenomenon is that for some countable ordinals  $\alpha$ , some cells cannot be halting positions of  $T_{\alpha}$  given trivial input. The main open question in [Rin14] asks about the size of the least such ordinal  $\delta$ .

We answer this by providing various characterizations. For instance,  $\delta$  is the least ordinal with any of the following properties: (a) For some  $\xi < \alpha$ , there is a  $T_{\xi}$ -writable but not  $T_{\alpha}$ -writable subset of  $\omega$ . (b) There is a gap in the  $T_{\alpha}$ writable ordinals. (c)  $\alpha$  is uncountable in  $L_{\lambda_0}$ . Here  $\lambda_{\alpha}$  denotes the supremum of  $T_{\alpha}$ -writable ordinals, i.e. those with a  $T_{\alpha}$ -writable code of length  $\alpha$ . We further use the above characterizations, and an analogue to Welch's submodel characterization of the ordinals  $\lambda$ ,  $\zeta$  and  $\Sigma$ , to show that  $\delta$  is large in the sense that it is a closure point of the function  $\alpha \mapsto \Sigma_{\alpha}$ , where  $\Sigma_{\alpha}$  denotes the supremum of the  $T_{\alpha}$ -accidentally writable ordinals.

Subjects: Logic (math.LO); Logic in Computer Science (cs.LO) Journal reference: Logical Methods in Computer Science, Volume 16, Issue 2 (April 24, 2020)  $Imcs:6429$ DOI: 10.23638/LMCS-16(2:2)2020 Cite as: arXiv:1802.05734 [math.LO] (or arXiv:1802.05734v10 [math.LO] for this version)

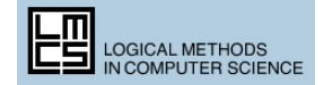

#### Reachability for infinite time Turing machines with long tapes

Authors: Merlin Carl : Benjamin Rin : Philipp Schlicht

Infinite time Turing machine models with tape length  $\alpha$ , denoted  $T_{\alpha}$ , strengthen the machines of Hamkins and Kidder [HL00] with tape length  $\omega$ . A new phenomenon is that for some countable ordinals  $\alpha$ , some cells cannot be halting positions of  $T_{\alpha}$  given trivial input. The main open question in [Rin14] asks about the size of the least such ordinal  $\delta$ . We answer this by providing various characterizations. For instance,  $\delta$  is the least ordinal with any of the following properties: (a) For some  $\xi < \alpha$ , there is a  $T_{\epsilon}$ -writable but not  $T_{\alpha}$ -writable subset of ω. (b) There is a qap in the  $T_{\alpha}$ -writable ordinals. (c)  $\alpha$  is uncountable in  $L_{\lambda}$ . Here  $\lambda_{\alpha}$  denotes the supremum of  $T_{\alpha}$ -writable ordinals, i.e. those with a  $T_{\alpha}$ -writable code of length  $\alpha$ . We further use the above characterizations, and an analogue to Welch's submodel characterization of the ordinals  $\lambda$ ,  $\zeta$  and  $\Sigma$ , to show that  $\delta$  is large in the sense that it is a closure point of the function  $\alpha \mapsto \Sigma_{\alpha}$ , where  $\Sigma_{\alpha}$ denotes the supremum of the  $T_{\alpha}$ -accidentally writable ordinals.

#### https://doi.org/10.23638/LMCS-16(2:2)2020 Source: arXiv.org:1802.05734 Volume: Volume 16, Issue 2 Published on: April 24, 2020 Accepted on: March 8, 2020 Submitted on: April 16, 2018 Keywords: Mathematics - Logic, Computer Science - Logic in Computer Science Licence: Attribution 4.0 International (CC BY 4.0)

**b** Download this file

See the document's page on arXiv

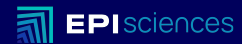

# **Post - publications enrichments**

**With OpenAIRE services**

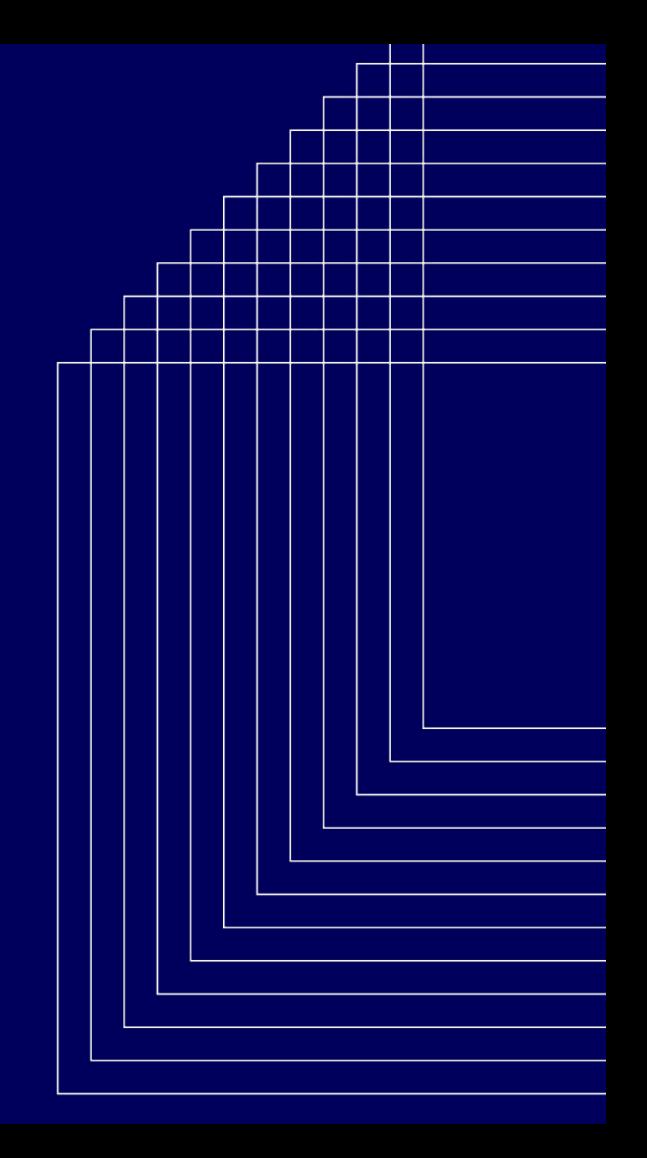

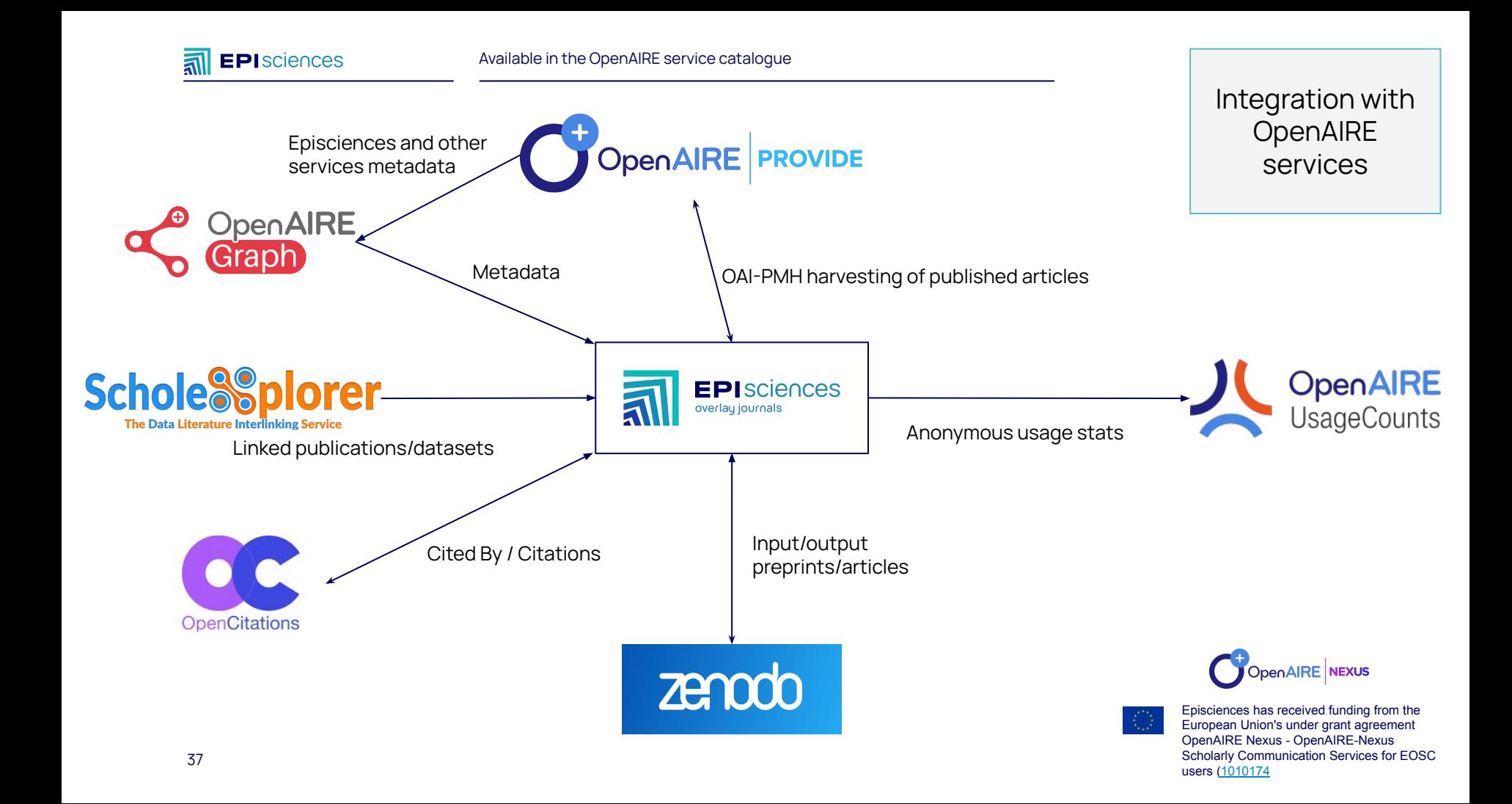

## **Metadata enrichment**

#### Nested Hoare Triples and Frame Rules for Higher-order Store

Authors: Jan Schwinghammer ; Lars Birkedal (b); Bernhard Reus (b); Hongseok Yang

Separation logic is a Hoare-style logic for reasoning about programs with heap-allocated mutable data structures. As a step toward extending separation logic to high-level languages with ML-style general (higher-order) storage, we investigate the compatibility of nested Hoare triples with several variations of higher-order frame rules. The interaction of nested triples and frame rules can be subtle, and the inclusion of certain frame rules is in fact unsound. A particular combination of rules can be shown consistent by means of a Kripke model where worlds live in a recursively defined ultrametric space. The resulting logic allows us to elegantly prove programs involving stored code. In particular, using recursively defined assertions, it leads to natural specifications and proofs of invariants required for dealing with recursion through the store.

https://doi.org/10.2168/LMCS-7(3:21)2011 Source: arXiv.org:1109.3031 Volume: Volume 7, Issue 3 Published on: September 28, 2011 Imported on: March 8, 2011 Keywords: Computer Science - Logic in Computer Science, F.3.1, F.3.2 Licence: arXiv.org - Non-exclusive license to distribute Funding:

#### Source : OpenAIRE Graph

38

Scalable Program Analysis for Software Verification; Funder: UK Research and Innovation; Code: EP/E053041/1

From Reasoning Principles for Function Pointers To Logics for Self-Configuring Programs; Funder: UK Research and Innovation; Code: EP/G003173/1

Resource Reasoning; Funder: UK Research and Innovation; Code: EP/H008373/1

**b** Download this file L' See the document's page on arXiv OpenAIRE

## > 2200 ORCID

> 1500 projects/funders

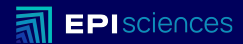

# **Using a repository as a submission system**

**Building alternative workflows**

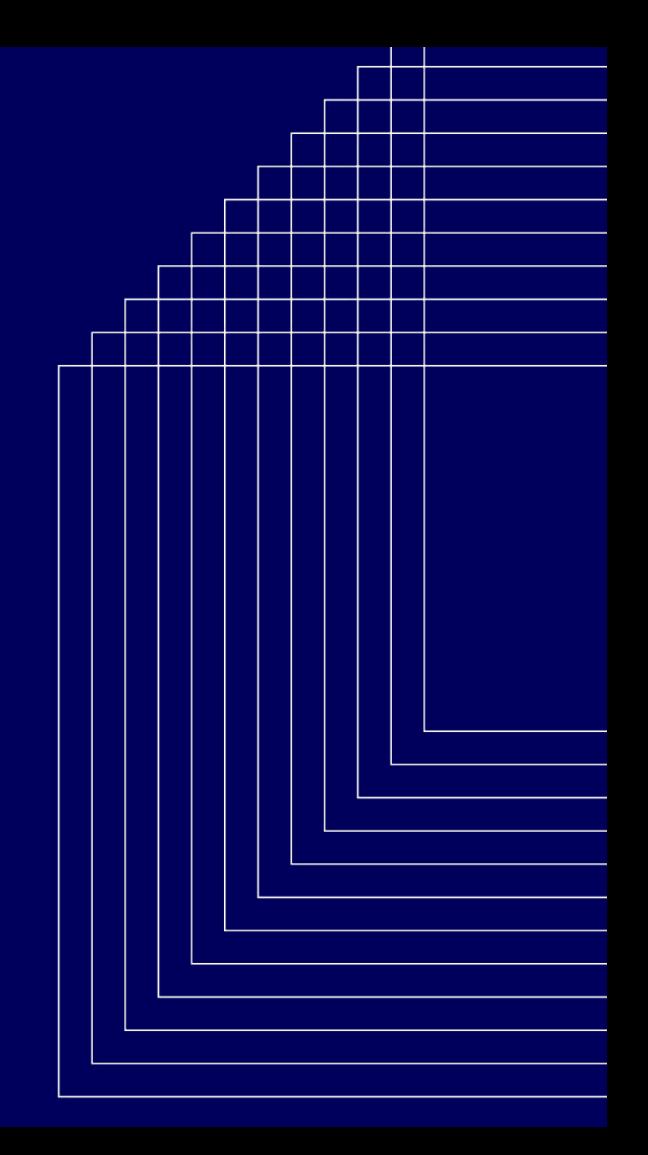

## **COAR Notify Initiative**

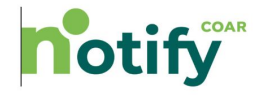

The COAR Notify Initiative is developing and accelerating community adoption of a standard, interoperable, and decentralised approach (using Linked Data Notifications) to link research outputs hosted in the distributed network of repositories with resources from external services, such as overlay-journals and open peer review services.

#### [www.coar-repositories.org/notify/](https://www.coar-repositories.org/notify/)

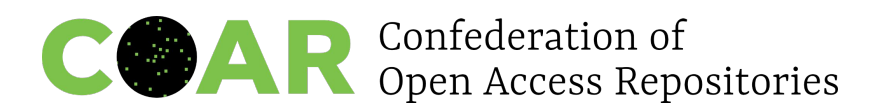

#### [notify.coar-repositories.org](https://notify.coar-repositories.org/)

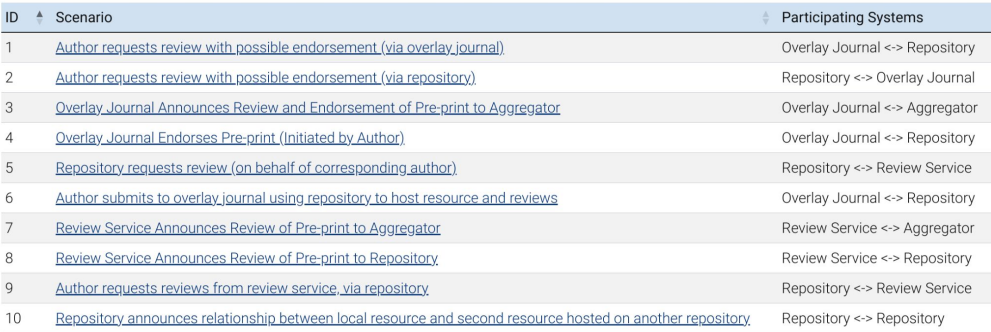

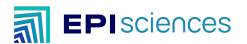

## **Repositories and overlay services communication**

## **HAL -> Episciences**

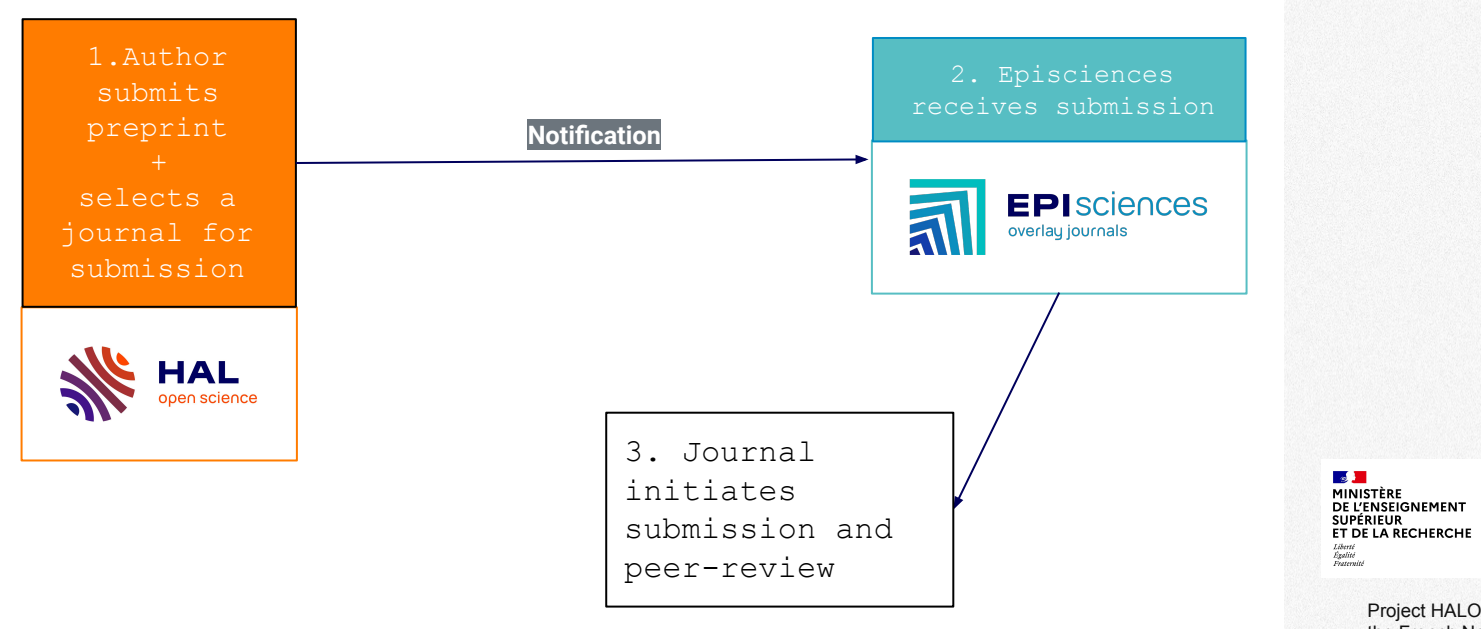

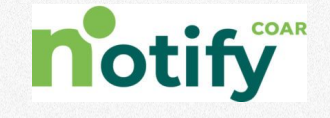

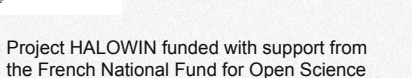

Ouvrir<br>la science!

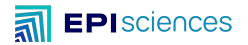

#### I check the information in the citation

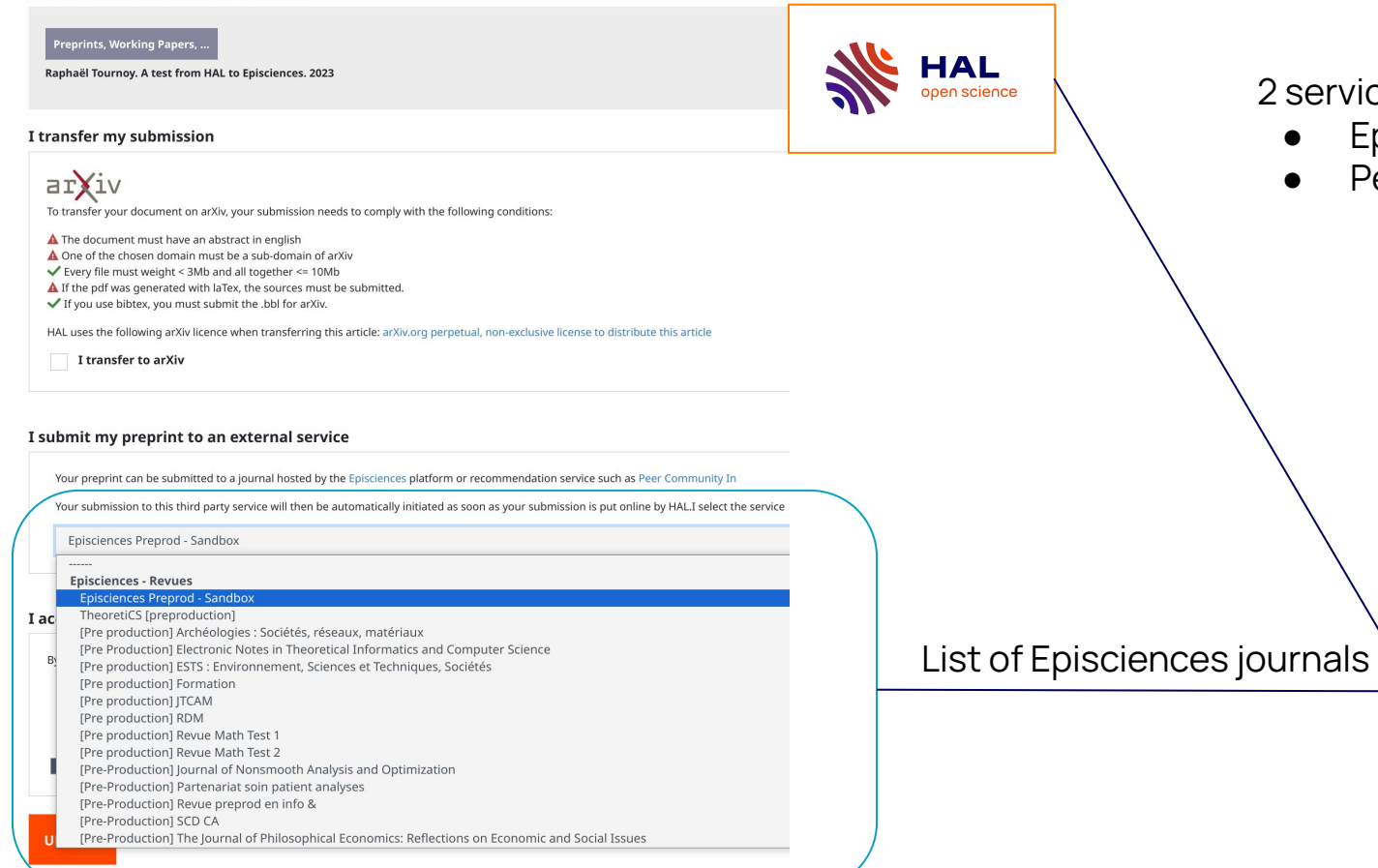

2 services supported:

**Episciences journals** 

**EPI**sciences

overlay journals

**Peer Community In** 

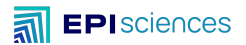

## **Repositories and overlay services communication**

## **Episciences → HAL**

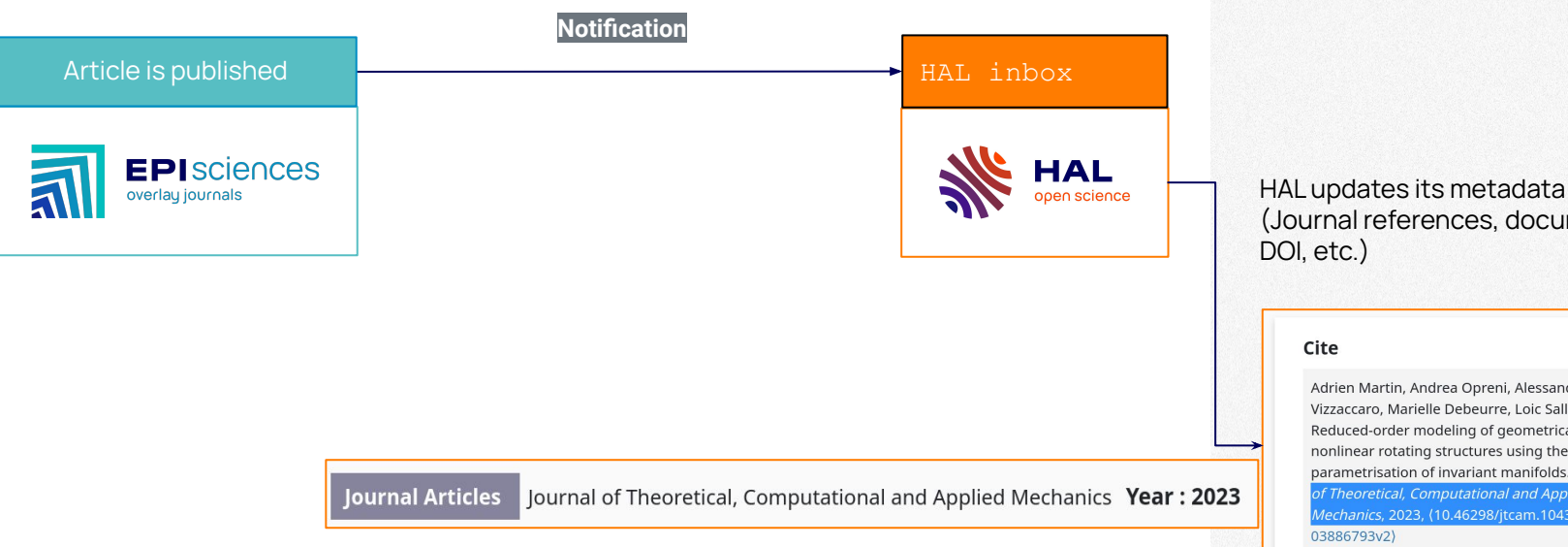

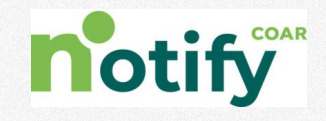

(Journal references, document type,

Adrien Martin, Andrea Opreni, Alessandra Vizzaccaro, Marielle Debeurre, Loic Salles, et al.. Reduced-order modeling of geometrically nonlinear rotating structures using the direct parametrisation of invariant manifolds. urna of Theoretical, Computational and Applied Mechanics, 2023, (10.46298/jtcam.10430). (hal-

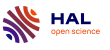

 $\bullet$ 

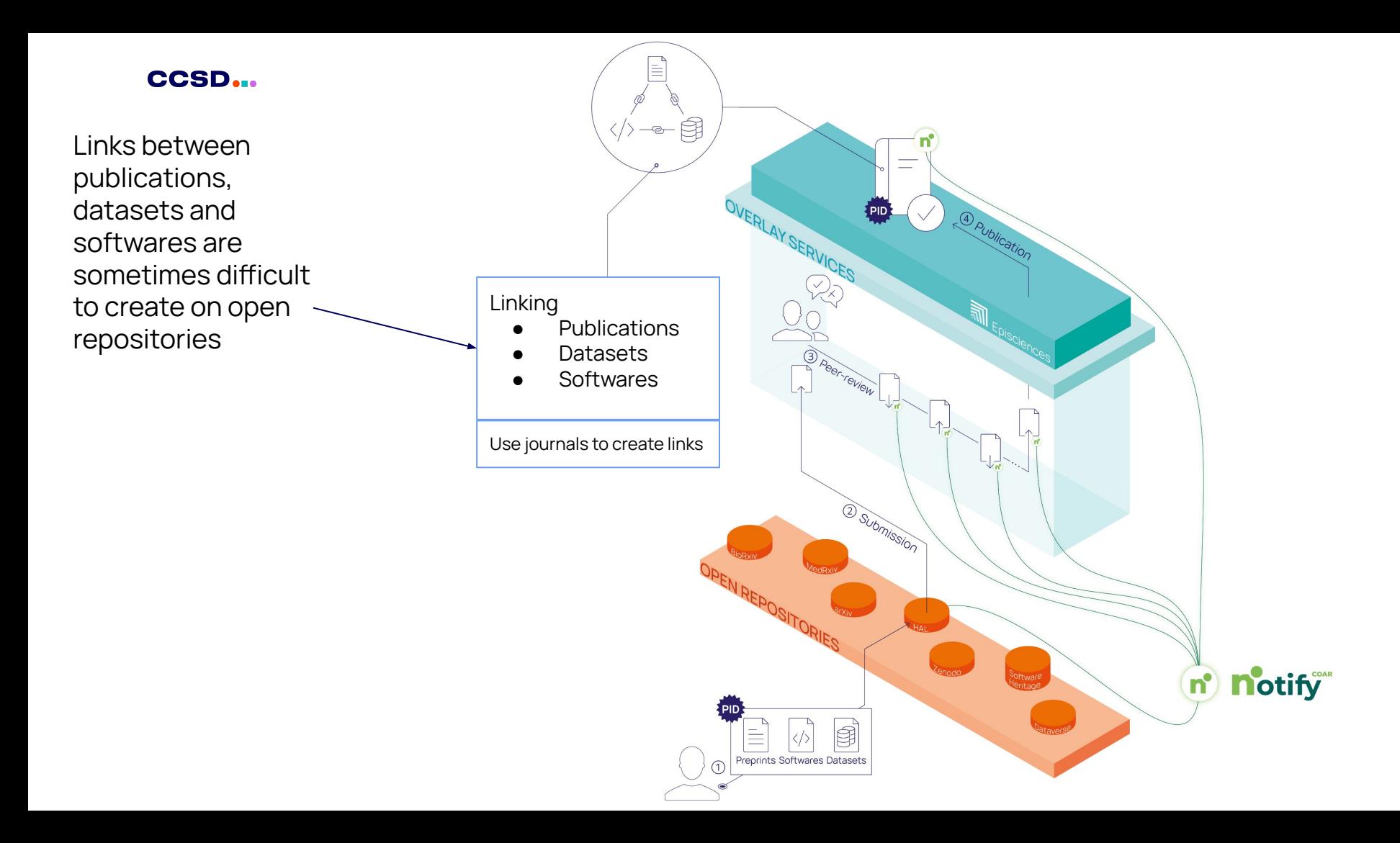

![](_page_44_Picture_0.jpeg)

# **Next steps**

## **Communication between open infrastructures**

![](_page_44_Picture_3.jpeg)

### **A use case**

Only the journal knows the relations

#### $\exists$   $\Gamma\langle$ 1V > math > arXiv:1802.05734v. Mathematics > Logic

#### (Submitted on 25 Feb 2018 (this version), latest version 23 Apr 2020 (v10)) Writability and reachability for alpha-tape infinite time Turing machines

#### Merlin Carl, Benjamin Rin, Philipp Schlicht

 $\Box$ 

Infinite time Turing machines with tape length  $\alpha$  (denoted  $T_{\alpha}$ ) were introduced by Rin to strengthen the  $\omega$ -tape reasons a comparation was seen maps to perform a guideline and second to your a comparations of Harshaw and Kidder.<br>In addition of Harshire and Kidder. It is known that for some countable cruinals or, these machines' prope and cells are habing positions of  $T_k$  by giving various characterizations of  $\delta$ . For instance, it is the least ordinal with any of<br>the properties (a) there is a  $T_k$ -writable real that is not  $T_k$ -writable for some  $\alpha$ For proprietor (Mysters) to a 20-molecule that may approach the Morels Schwarz and other than the state of the state in the state of the state of the state of the state of the state of the state of the state of the state accidentally writable code of length a.

Subjects: Logic (reath LO); Logic in Computer Science (cs.LC)

#### Logical Methods in Computer Science<br>Milanna M, Isaue 2, 2020 pp. 2.1-2.16<br>Manufactures and Bandari Ay IS 2018<br>Palabas - Ay IS 2020 REACHABILITY FOR INFINITE TIME TURING MACHINES WITH LONG TAPES MIREN CARL BENAMN REC AND PRIUTE SCHLICHT Department Fibredis va Heligien<br>The Nationisms chiand, Primir Eng 82025, Auditori 1112).<br>of British, Fey Building, Woodhad Boad, Department of Computer 1<br>New Zoolond, and School<br>Ruisad, R88 1UG, UK **Lawrance**, Infinite time Turing made<br>the machines of Elundine and KMAs the maximum of Bandatos and EMMs with tops longit  $\omega$  . As<br>we phenomenon is that for any constant in the space of  $S_{\rm S}$  <br>given with layon mass eposition of  $S_{\rm S}$  given with<br>layon. The main span spectra is a paper o vertekke sekset of ur. raction<br>and the symbol symbol symbol contained by  $\xi_1$  and<br> $\xi_2$  is a symbol symbol for the symbol<br> $\eta$  in the symbol symbol symbol symbol symbol symbol<br> $\eta$  is a symbol symbol symbol symbol symbol symbol if the to thank the assurances referees for their helpful connective. This project has receive the European Traine's Hawkon 2000 execute and innocation programme under the McCuri grave agreement Ne 284020 (DEC) for the th 國  $\pm$  matches

![](_page_45_Picture_9.jpeg)

#### An article published on Episciences

- Has a preprint on arXiv
- Has a link to a software
- Has a link to a dataset

![](_page_45_Picture_14.jpeg)

![](_page_45_Picture_153.jpeg)

46

## **A use case**

Lets notify everyone

![](_page_46_Figure_3.jpeg)

An article published on Episciences

- Has a preprint on arXiv
- Has a link to a software
- Has a link to a dataset

![](_page_46_Picture_8.jpeg)

47

![](_page_46_Picture_9.jpeg)

Software Heritage

**ANANA** 

Archive Software Heritage bbazod

![](_page_47_Figure_0.jpeg)

- **•** Articles are citing the software
- Datasets are using/citing the software
- List of articles citing the dataset
- A software is using this dataset

![](_page_48_Picture_0.jpeg)

![](_page_48_Figure_1.jpeg)

Propagating links with Notifications

50

## And we hope to see more friends in the future

#### **First phase implementation partners Workshopping Preparing Technical** scenarios and use cases implementation plans development underway ככ **LA** Referencia **DIGITAL.CSIC DSPACE** wish Abonto die Pontues redalyc.org **Contract** ж zenood Universidade do Minho **RE**review **FPI**sciences **HUMANITIES COMMONS** peercommunityin.org

**EPI** sciences overlay journals

Episciences team **[CCSD](https://www.ccsd.cnrs.fr/en/)** Céline Barthonnat Julien Charles Djamel Chibane Raphaël Tournoy

[Inria](https://www.inria.fr/en) Hélène Lowinger Emmanuelle Perrin **Catherine Scotton** 

[Institut Fourier](https://www-fourier.ujf-grenoble.fr/)

# Thank you

[www.ccsd.cnrs.fr](https://www.ccsd.cnrs.fr) [@ccsd\\_fr](https://twitter.com/ccsd_fr?lang=en) [Linkedin](https://fr.linkedin.com/company/ccsd-science-ouverte)

disciplines

Ariane Rolland [www.episciences.org](https://www.episciences.org/) Contact: [contact@episciences.org](mailto:contact@episciences.org) Support: [support@episciences.org](mailto:support@episciences.org) **[Documentation](https://doc.episciences.org/en/welcome/)** [Feedback](https://survey.ccsd.cnrs.fr/index.php/852898?newtest=Y&lang=en) **[GitHub](https://github.com/CCSDForge/episciences)** [OAI-PMH](https://oai.episciences.org/)

![](_page_50_Picture_8.jpeg)

![](_page_50_Picture_9.jpeg)

#### Episciences, open access overlay journals A Diamond Open Access scientific publishing platform covering all

 $\mathcal{L}$ **MINISTÈRE** DE L'ENSEIGNEMENT SUPÉRIEUR. DE LA RECHERCHE ET DE L'INNOVATION Liberté Égalité<br>Fraternité

![](_page_50_Picture_13.jpeg)

![](_page_50_Picture_14.jpeg)